$\mathbf I$ 

#### **Auto Configuration**

The auto configuration contains the following tables:

- **•** [Organization, page -11](#page-2-0)
- **•** [Partition, page -11](#page-2-1)
- **•** [Network, page -11](#page-2-2)
- **•** [Profile, page -12](#page-3-0)
- **•** [Mandatory Field Class table, page -13](#page-4-0)

The following are the auto-configuration REST APIs:

- [List Organizations, page -16](#page-7-0)
- **•** [Create an Organization, page -17](#page-8-0)
- **•** [Get an Organization, page -18](#page-9-0)
- **•** [Update an Organization, page -19](#page-10-0)
- **•** [Delete an Organization, page -20](#page-11-0)
- **•** [List Partitions, page -21](#page-12-0)
- [Create a Partition, page -22](#page-13-0)
- **•** [Get a Partition, page -23](#page-14-0)
- **•** [Update a Partition, page -24](#page-15-0)
- **•** [Delete a Partition, page -25](#page-16-0)
- [List Networks, page -26](#page-17-0)
- **•** [Create a Network, page -27](#page-18-0)
- **•** [Get a Network, page -28](#page-19-0)
- **•** [Update a Network, page -29](#page-20-0)
- **•** [Delete a Network, page -30](#page-21-0)
- **•** [Create a Auto Configuration profile, page -34](#page-25-0)
- **•** [Delete a Auto Configuration profile, page -37](#page-28-0)
- **•** [Get Auto Config Settings, page -31](#page-22-0)
- **•** [Update Auto Config Settings, page -32](#page-23-0)
- **•** [List Auto Configuration Profiles, page -33](#page-24-0)
- **•** [Create a Auto Configuration profile, page -34](#page-25-0)
- **•** [Get a Auto Configuration profile, page -35](#page-26-0)
- **•** [Update a Auto Configuration profile, page -36](#page-27-0)
- **•** [Delete a Auto Configuration profile, page -37](#page-28-0)
- **•** [Get a Template, page -38](#page-29-0)
- **•** [Get All Template, page -39](#page-30-0)
- **•** [Create a Config Template, page -40](#page-31-0)
- **•** [Modify a Config Template, page -41](#page-32-0)

- **•** [Delete a Config Template, page -42](#page-33-0)
- **•** [Get Populated template CLI content, page -43](#page-34-0)
- **•** [Validate a Config Template, page -44](#page-35-0)
- **•** [Get Config Template Valid Switches, page -45](#page-36-0)
- **•** [Create a Config Template Job, page -46](#page-37-0)
- **•** [Get Config Template Jobs, page -47](#page-38-0)
- **•** [Get Config Template Job detail, page -48](#page-39-0)
- **•** [Delete Config Template Job, page -49](#page-40-0)

# <span id="page-2-0"></span>**Organization**

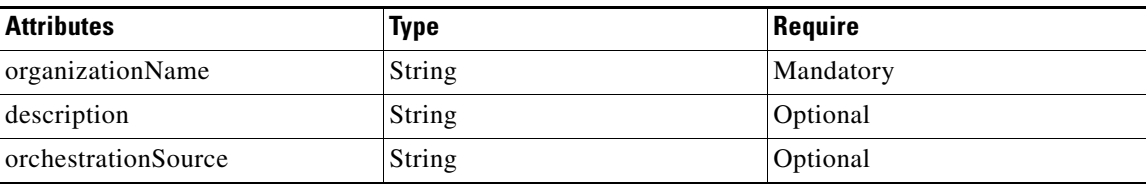

#### <span id="page-2-1"></span>**Partition**

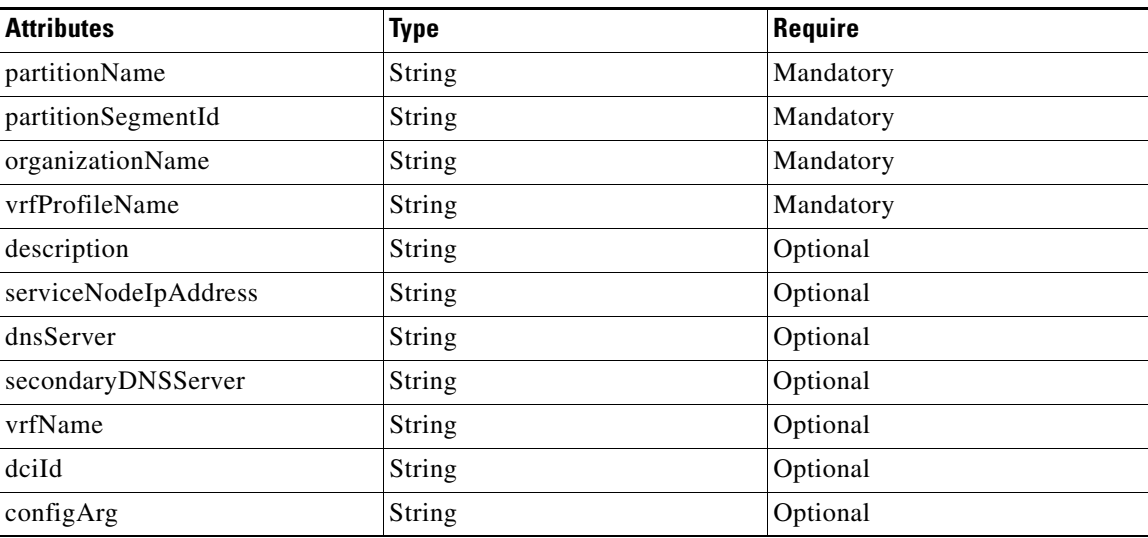

#### <span id="page-2-2"></span>**Network**

 $\Gamma$ 

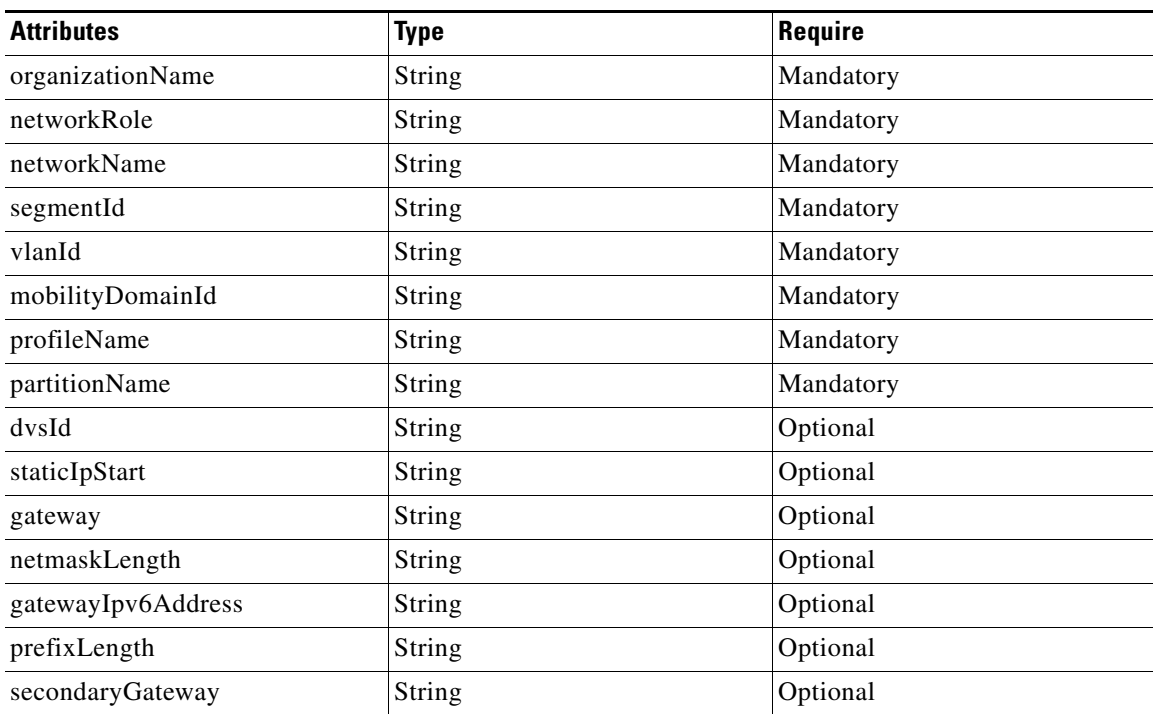

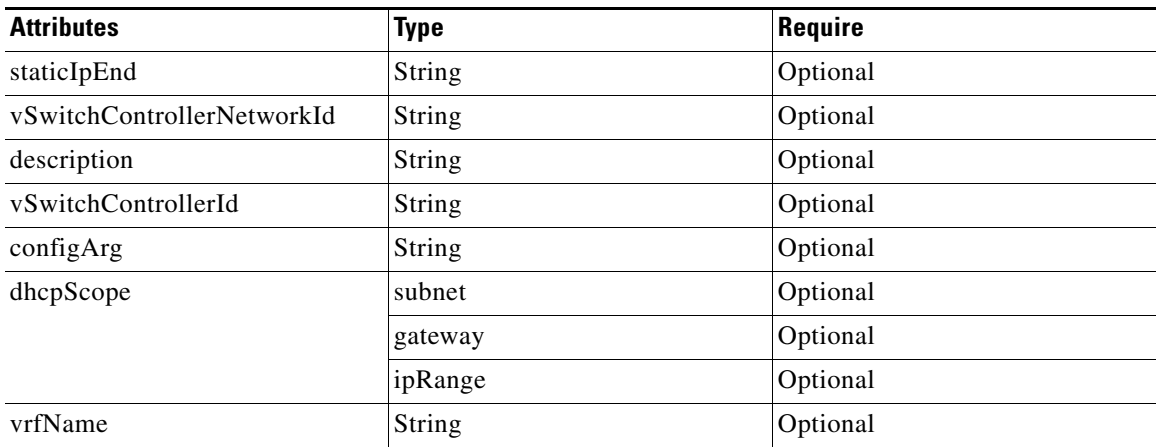

#### <span id="page-3-0"></span>**Profile**

 $\blacksquare$ 

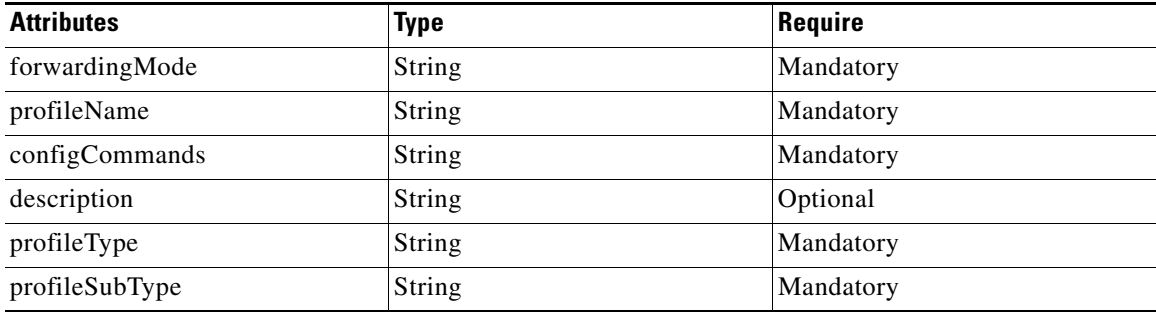

# <span id="page-4-0"></span>**Mandatory Field Class table**

#### **ConfigDeliveryTask**

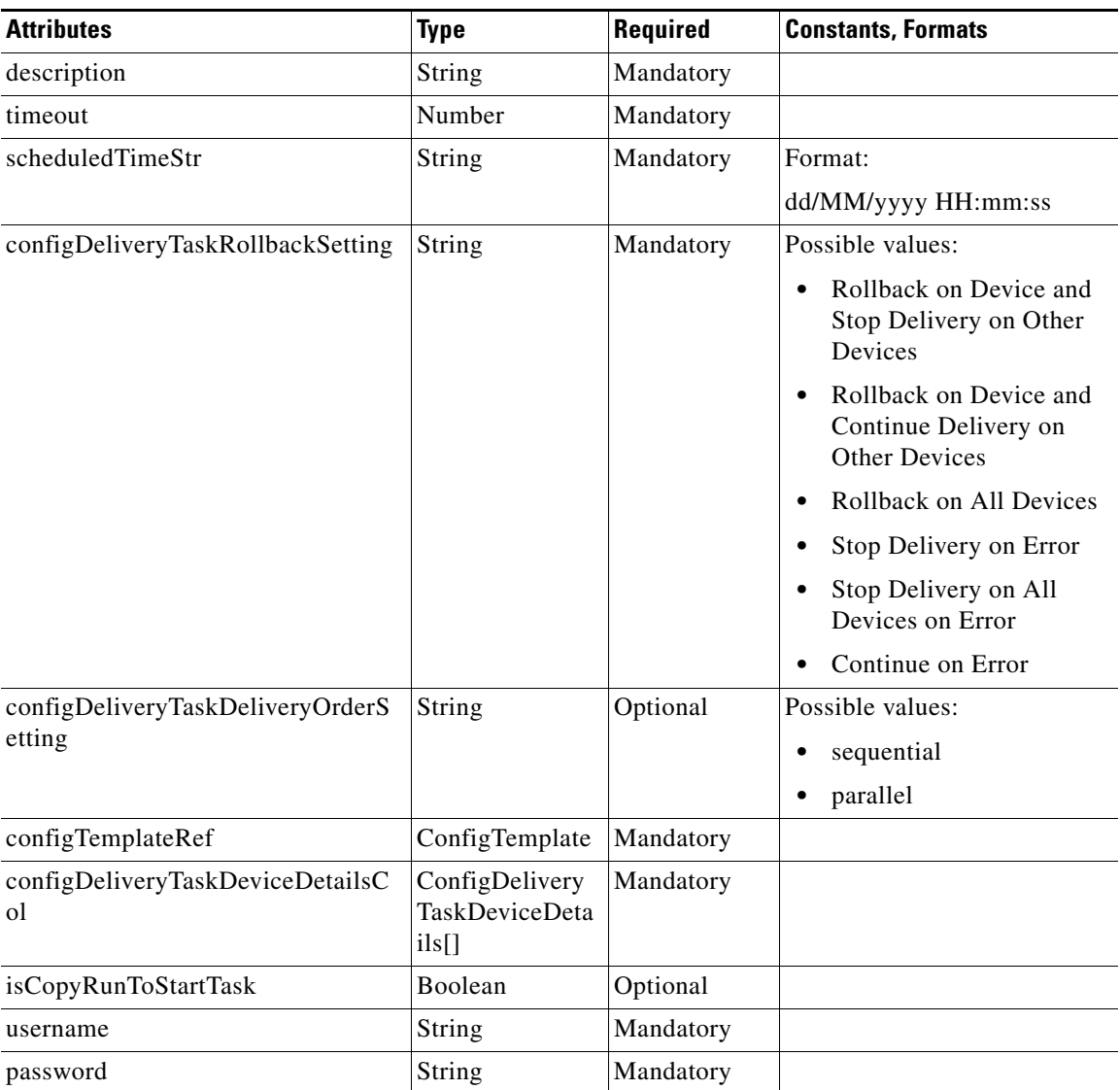

#### **ConfigTemplate**

 $\Gamma$ 

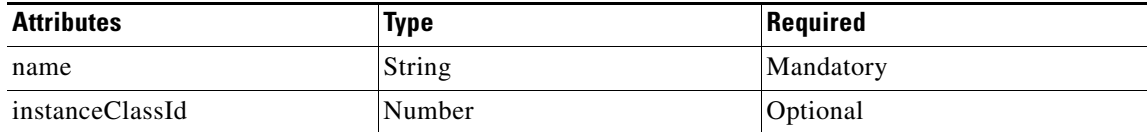

#### **ConfigDeliveryTaskDeviceDetails**

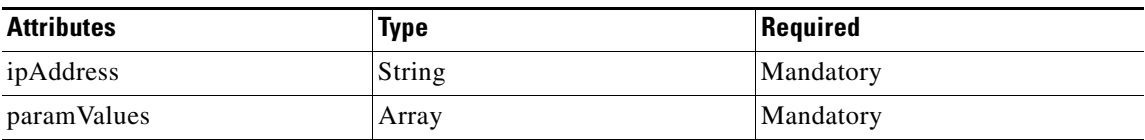

#### **Status**

**The State** 

The following table details the API Response code, status and, the HTTP methods.

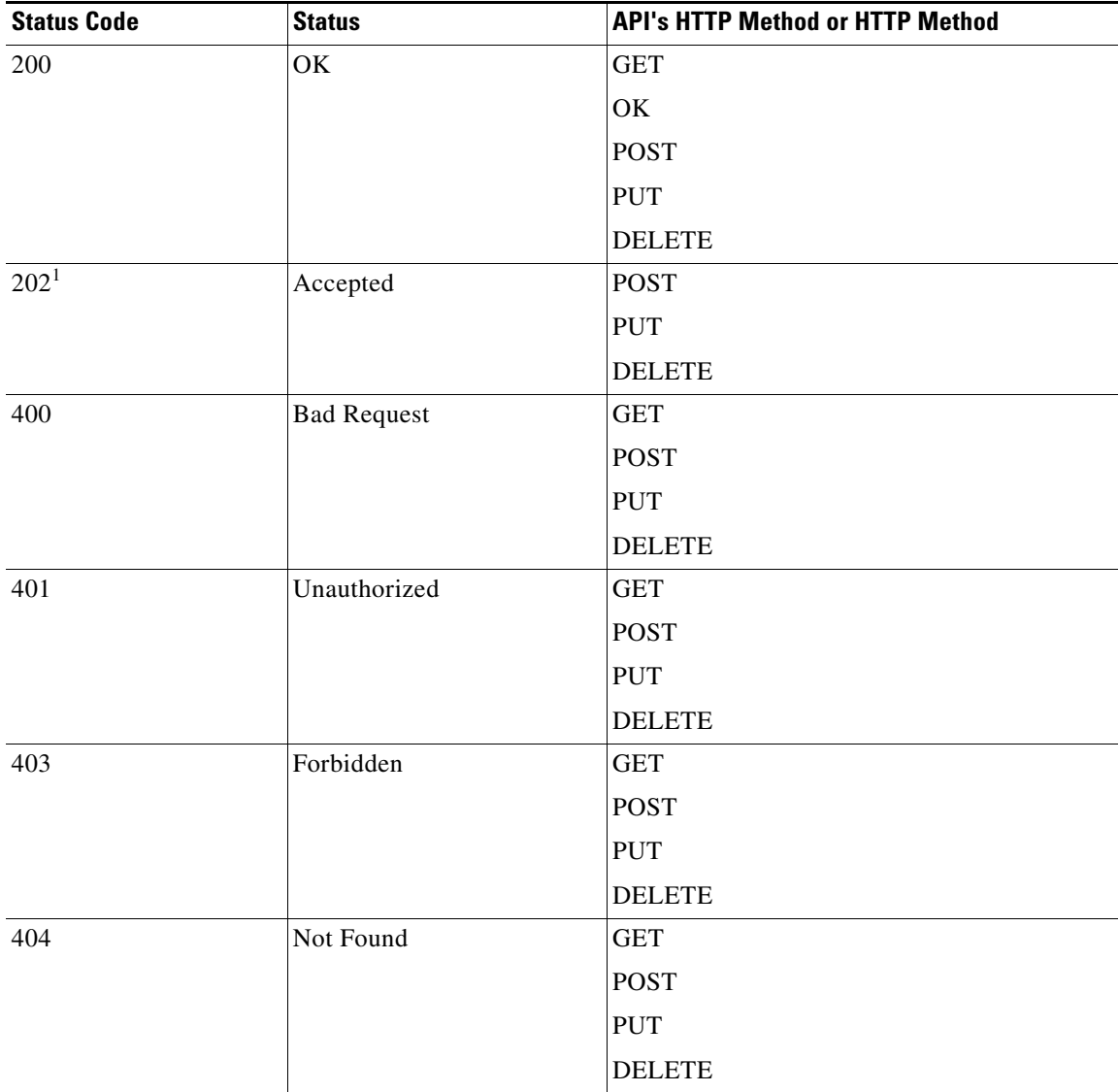

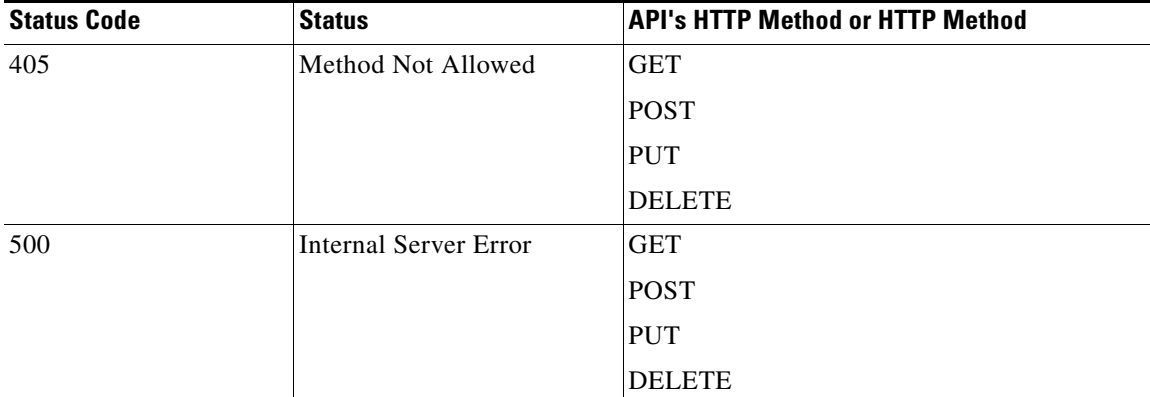

1. Status Code 202 is returned only if the operation is **Un-committed**. Status code 200 is returned otherwise.

# <span id="page-7-0"></span>**List Organizations**

**The Second Second** 

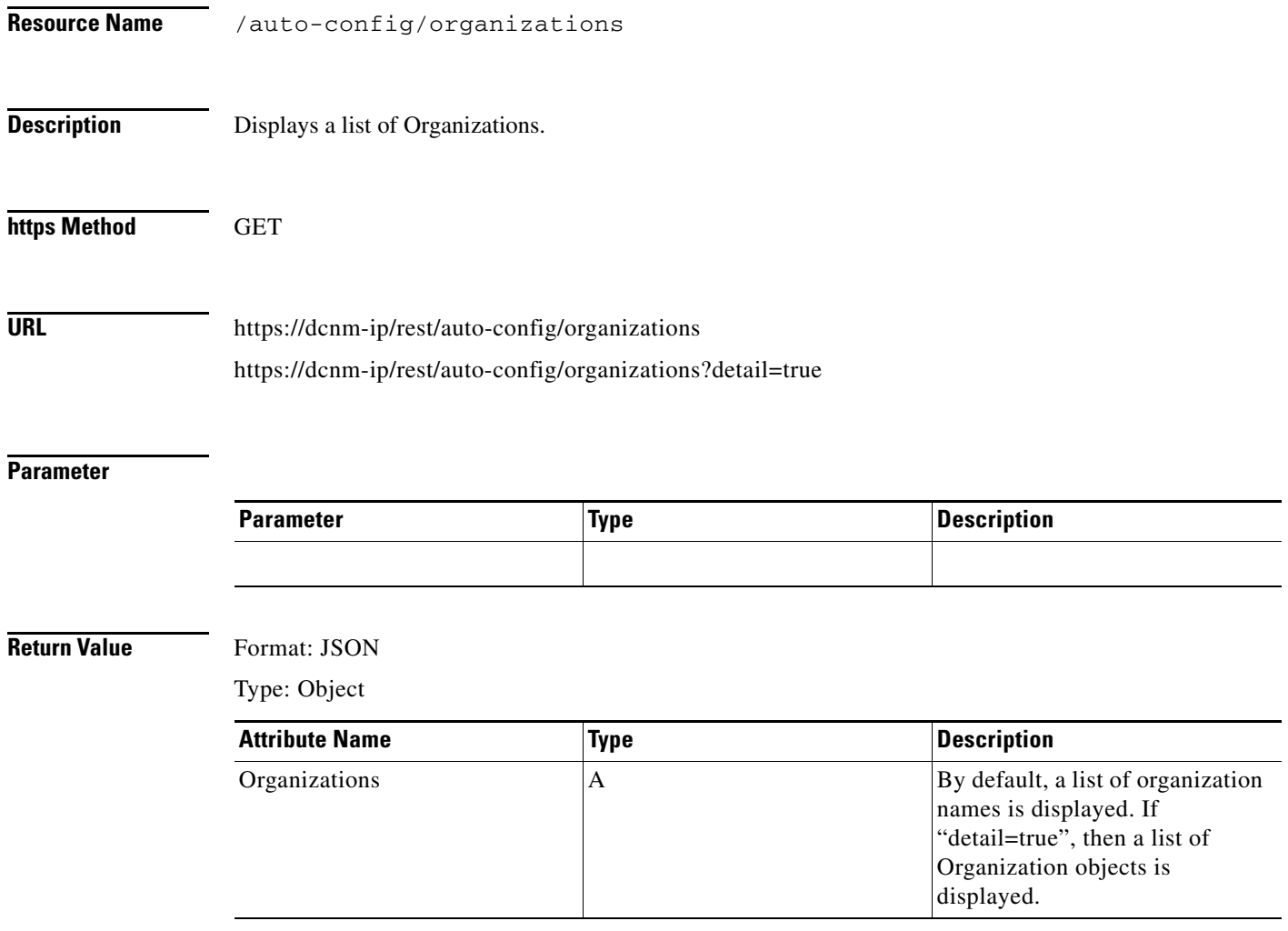

# <span id="page-8-0"></span>**Create an Organization**

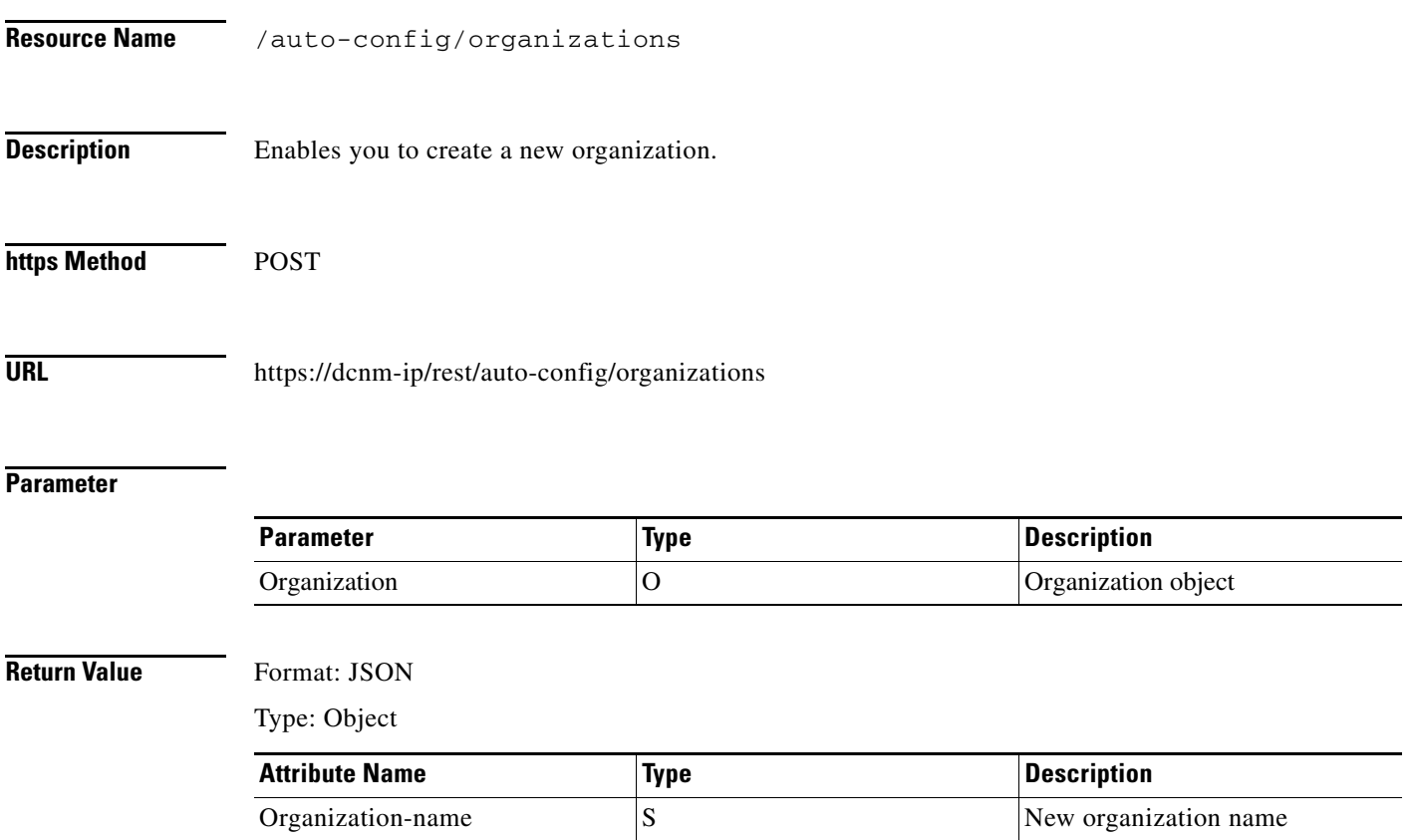

# <span id="page-9-0"></span>**Get an Organization**

**The Second Second** 

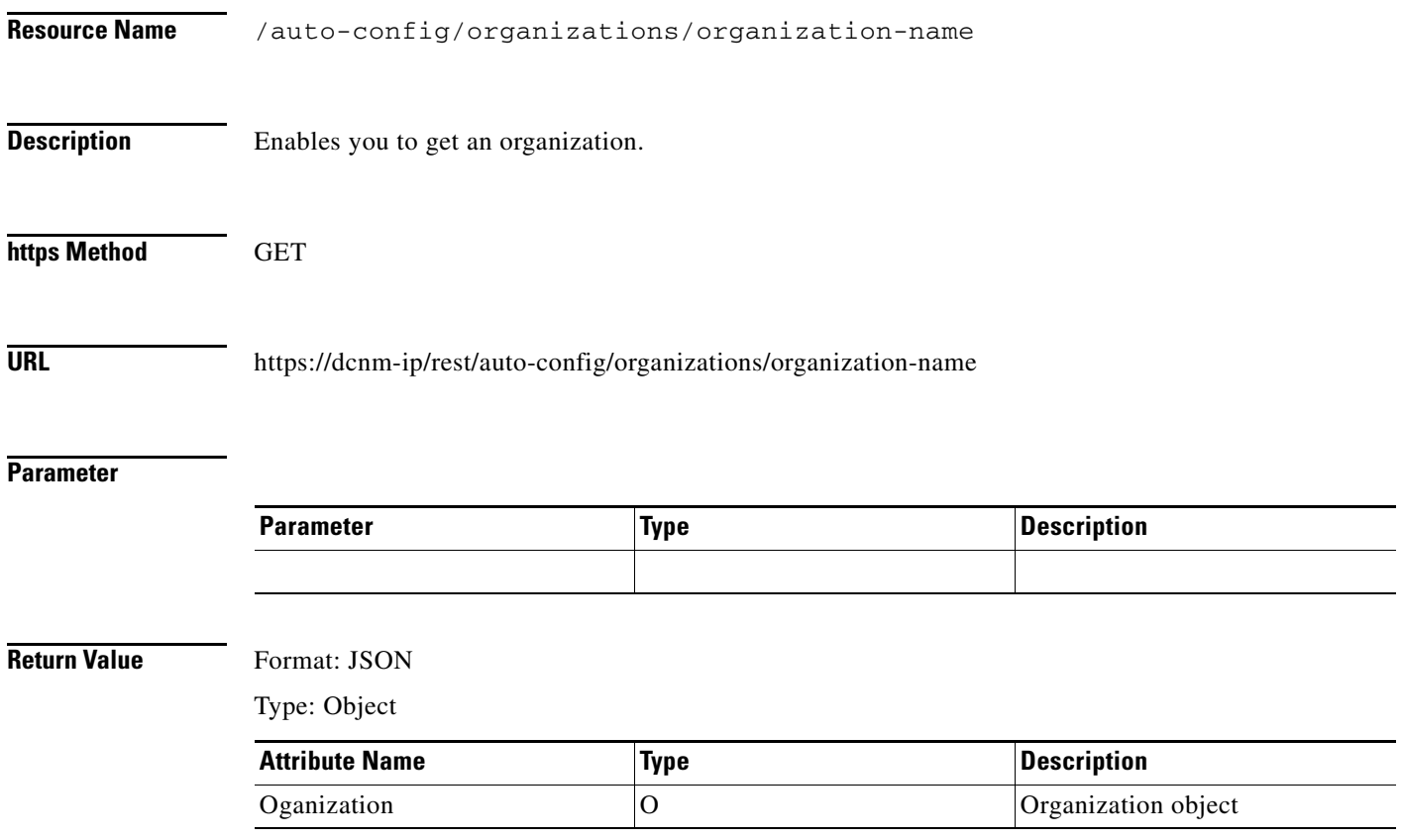

٠

# <span id="page-10-0"></span>**Update an Organization**

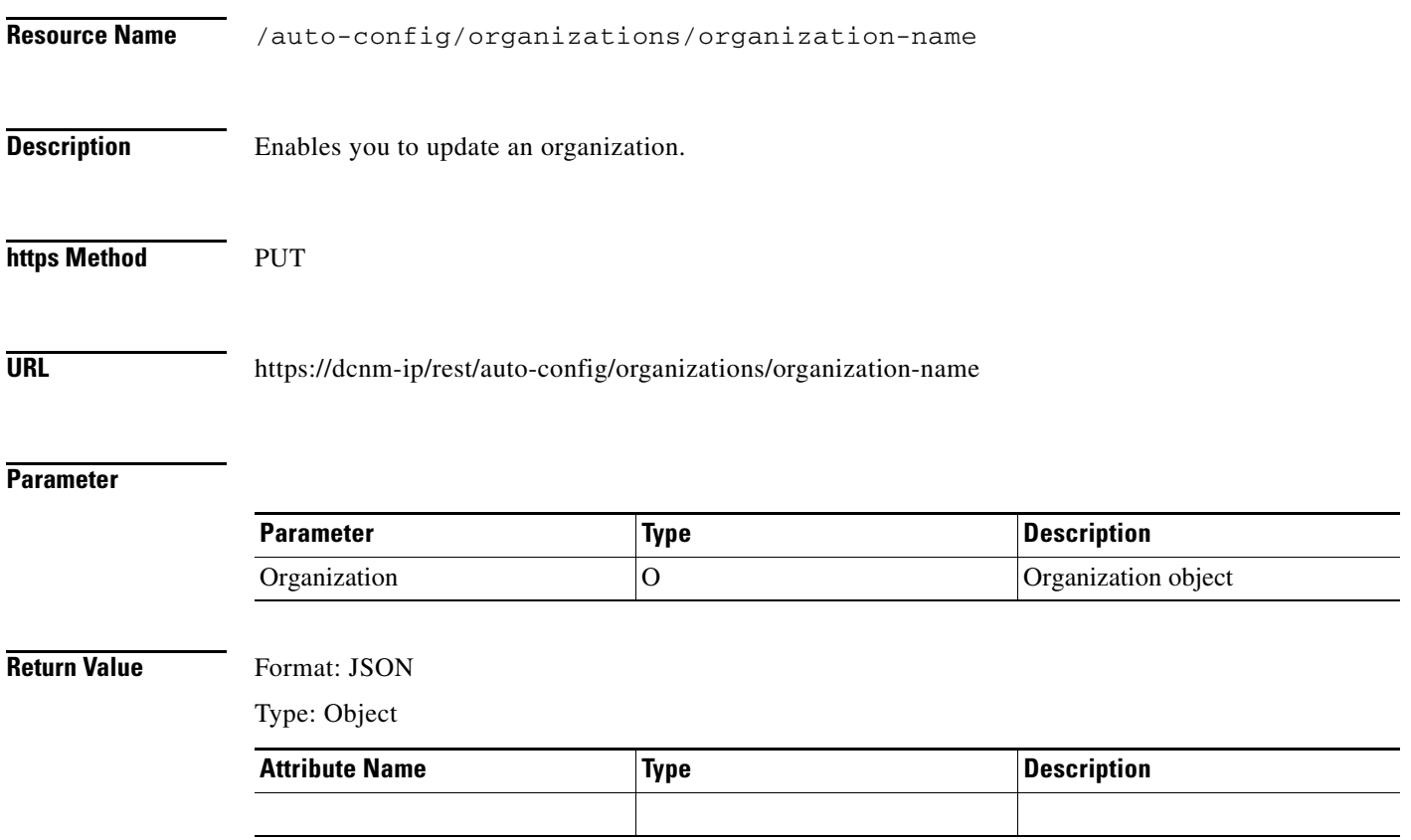

# <span id="page-11-0"></span>**Delete an Organization**

**The Second Second** 

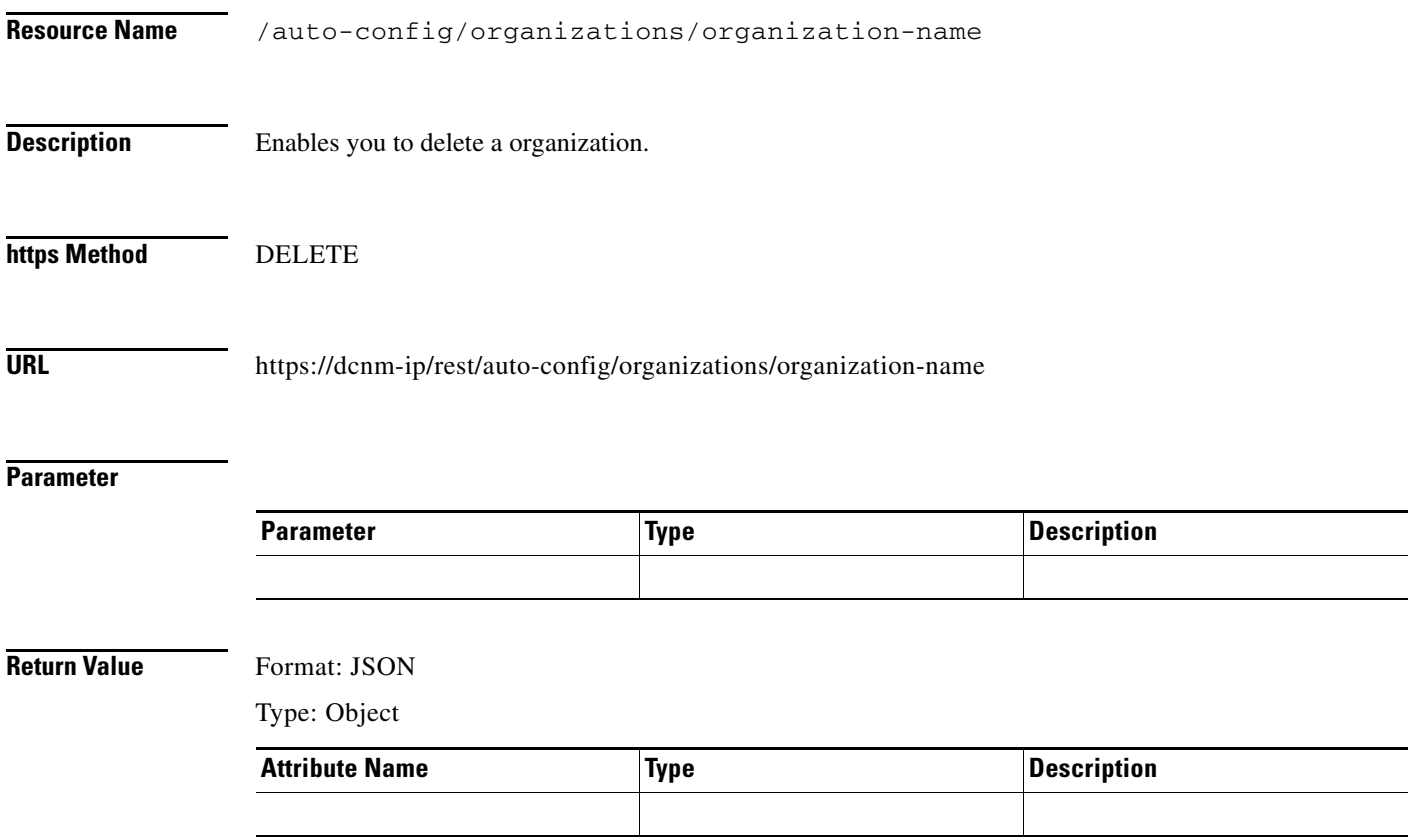

٠

 $\mathbf{I}$ 

#### <span id="page-12-0"></span>**List Partitions**

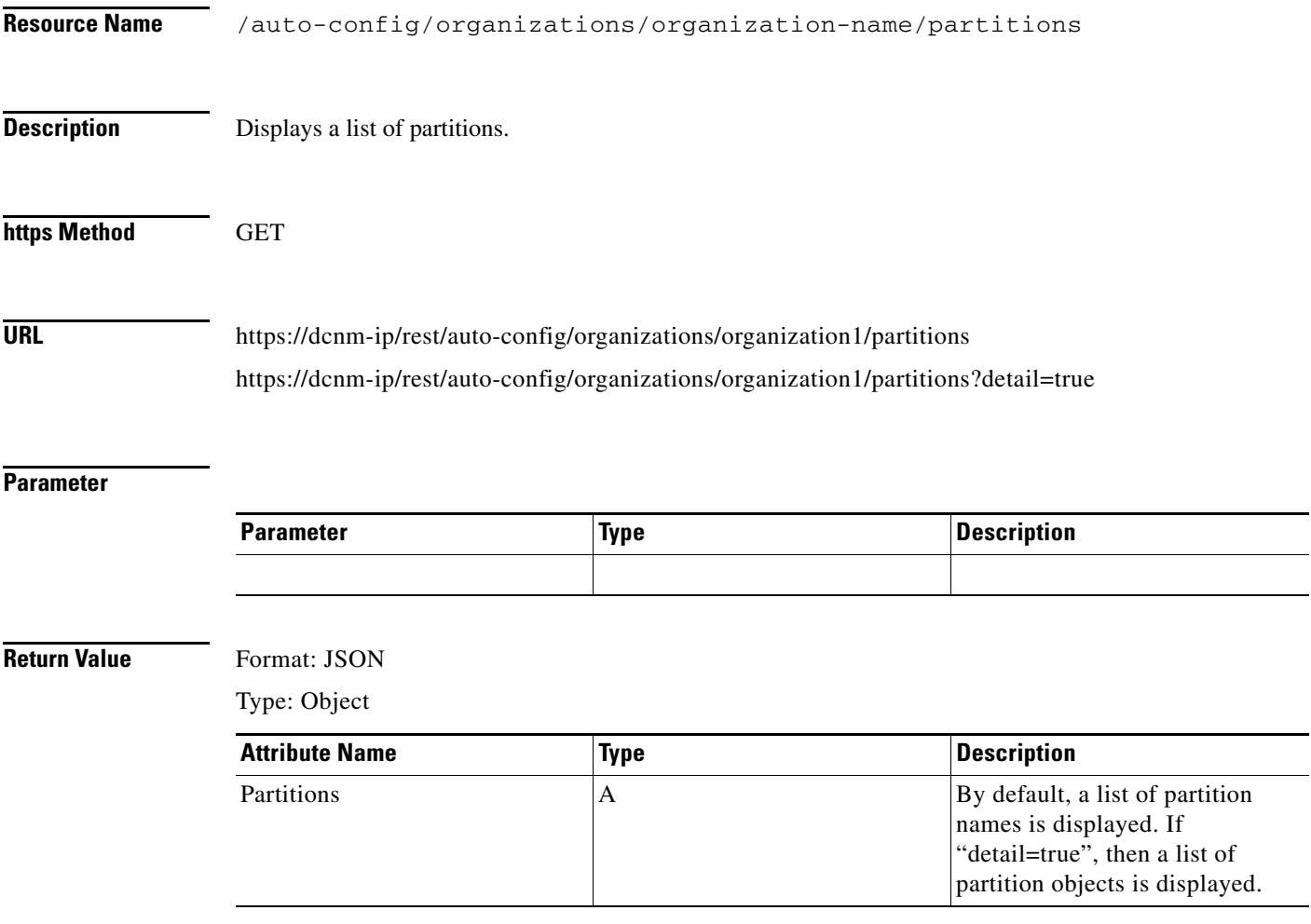

÷

#### <span id="page-13-0"></span>**Create a Partition**

**The Second Second** 

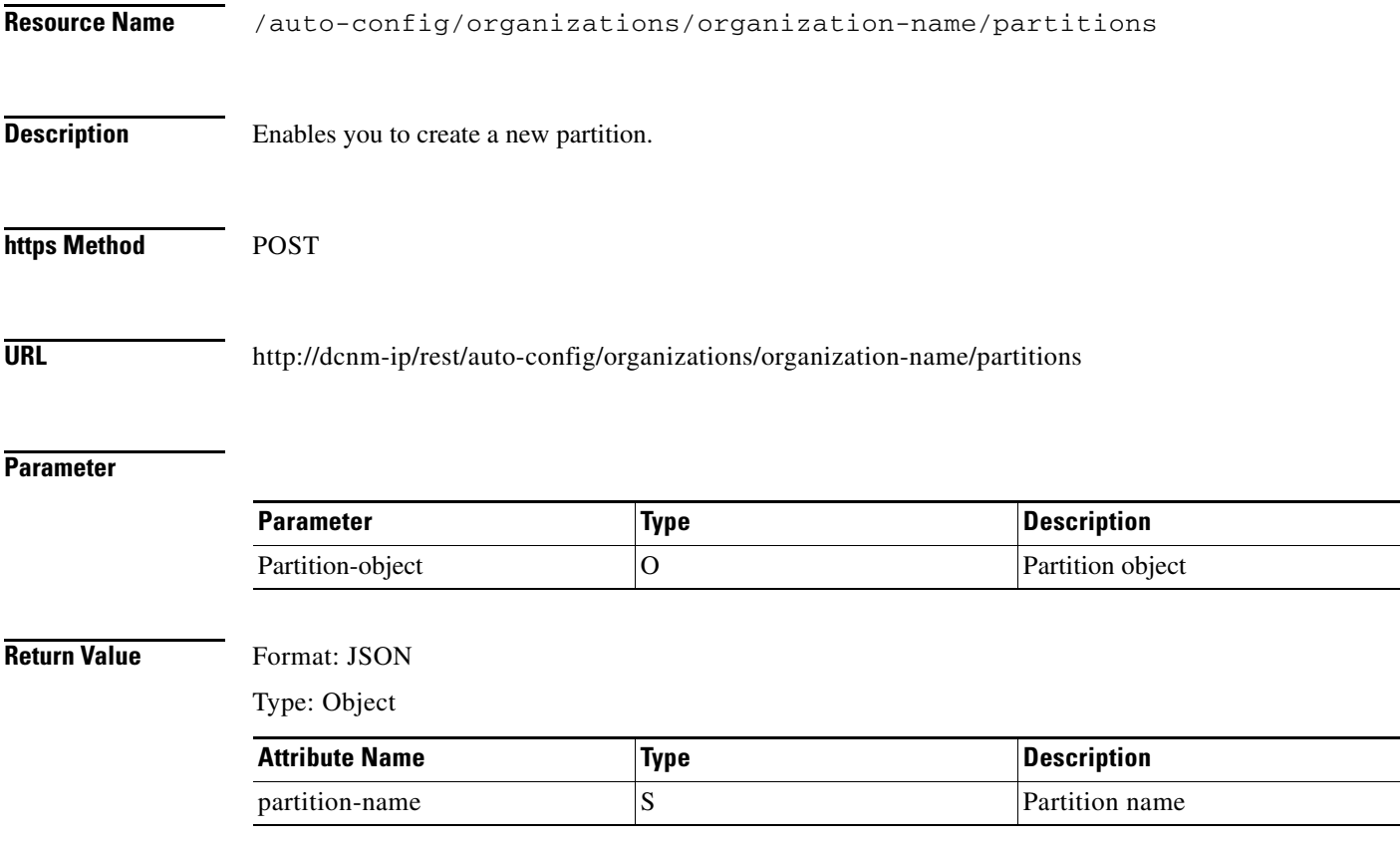

П

 $\mathbf{I}$ 

#### <span id="page-14-0"></span>**Get a Partition**

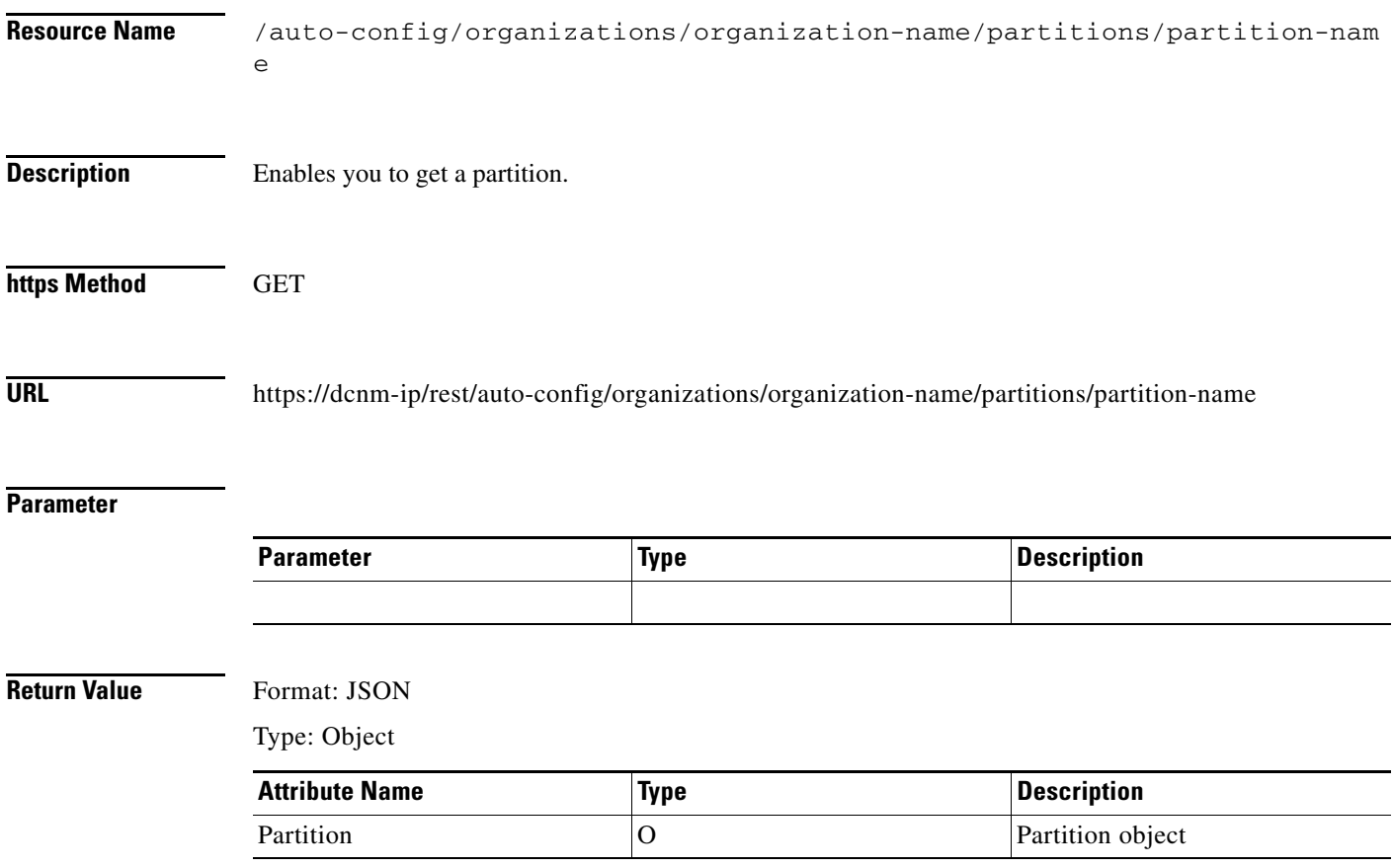

# <span id="page-15-0"></span>**Update a Partition**

**The Second Second** 

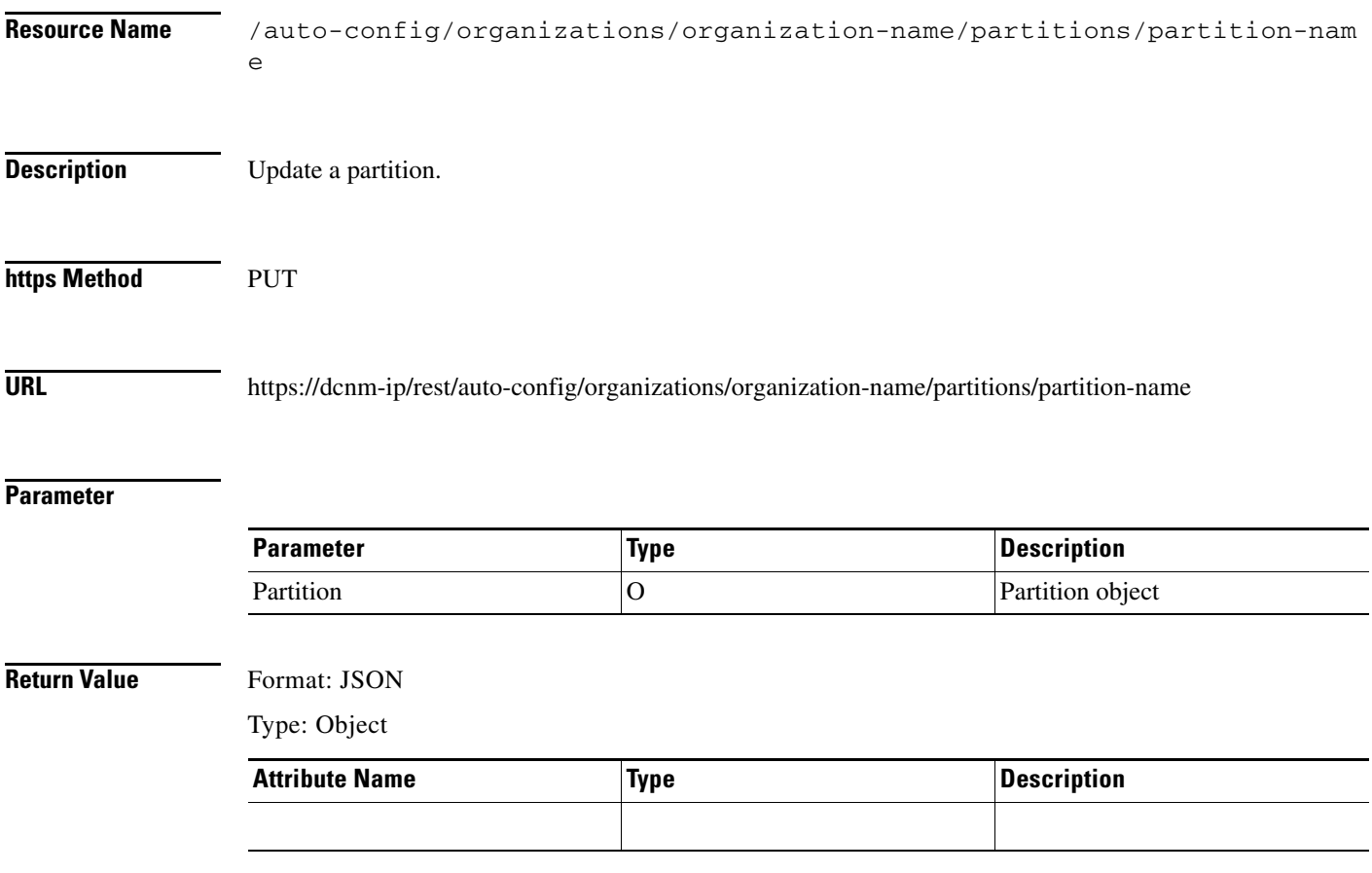

 $\mathbf{I}$ 

#### <span id="page-16-0"></span>**Delete a Partition**

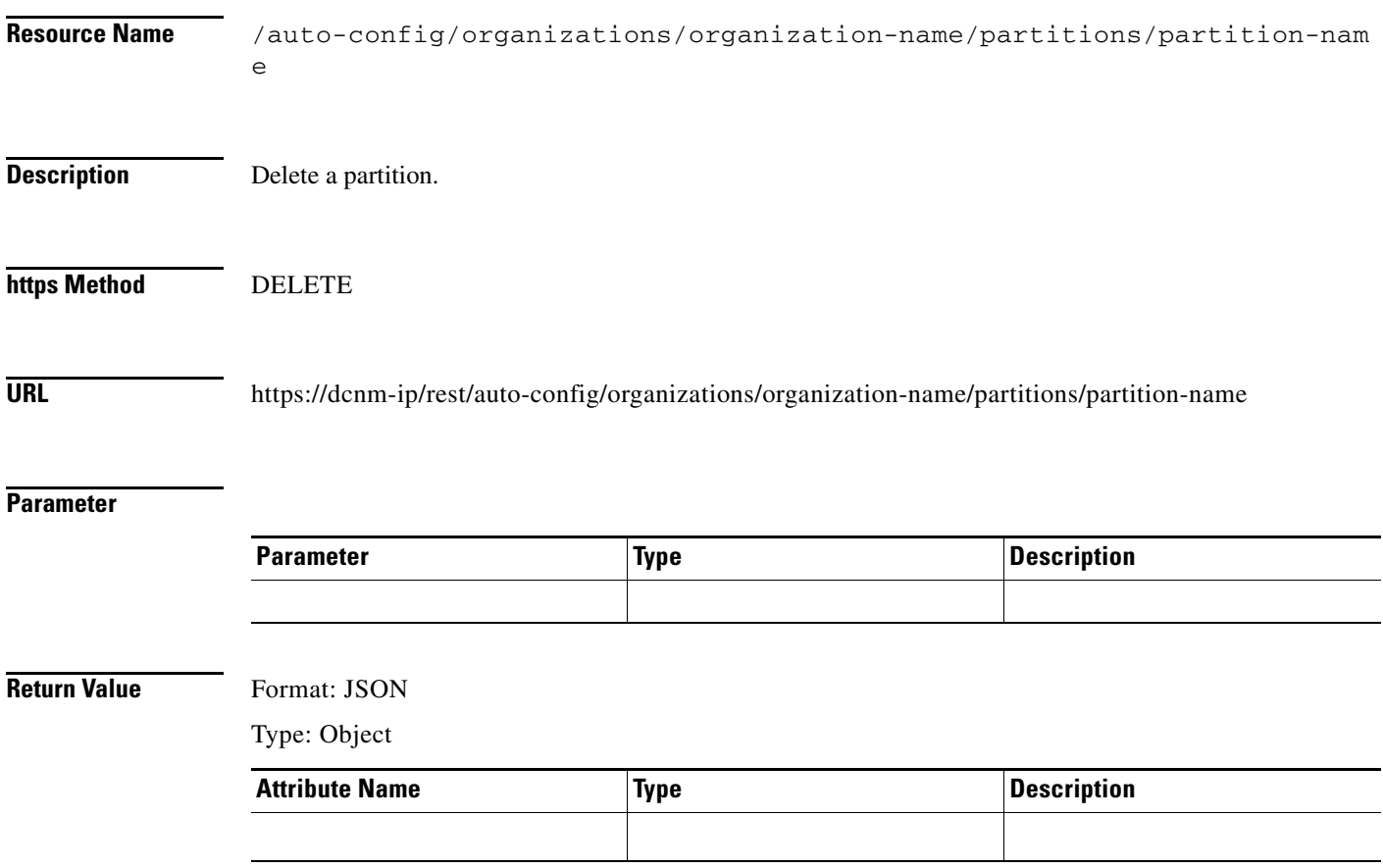

#### <span id="page-17-0"></span>**List Networks**

 $\blacksquare$ 

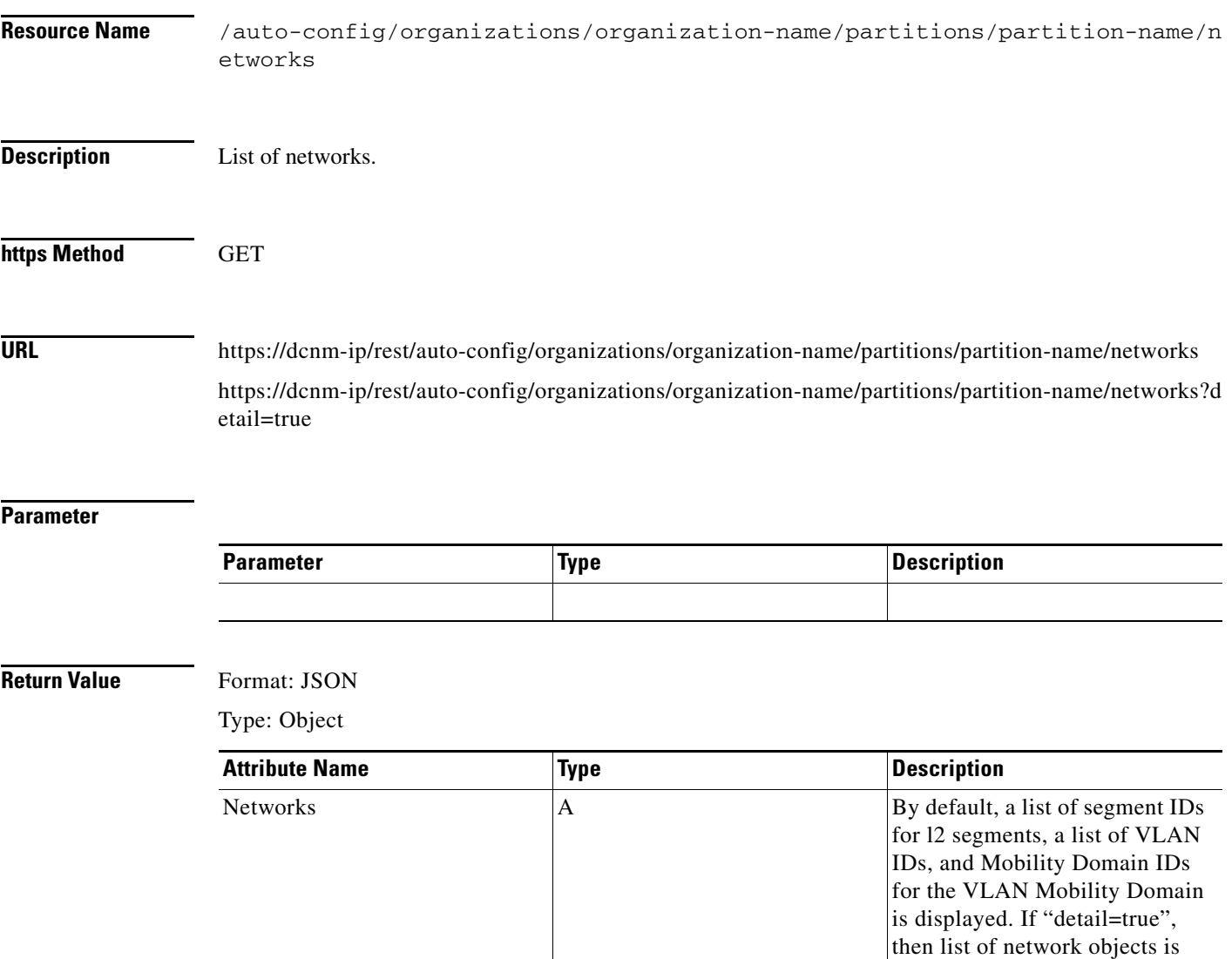

displayed

 $\mathsf I$ 

٠

 $\mathbf{I}$ 

#### <span id="page-18-0"></span>**Create a Network**

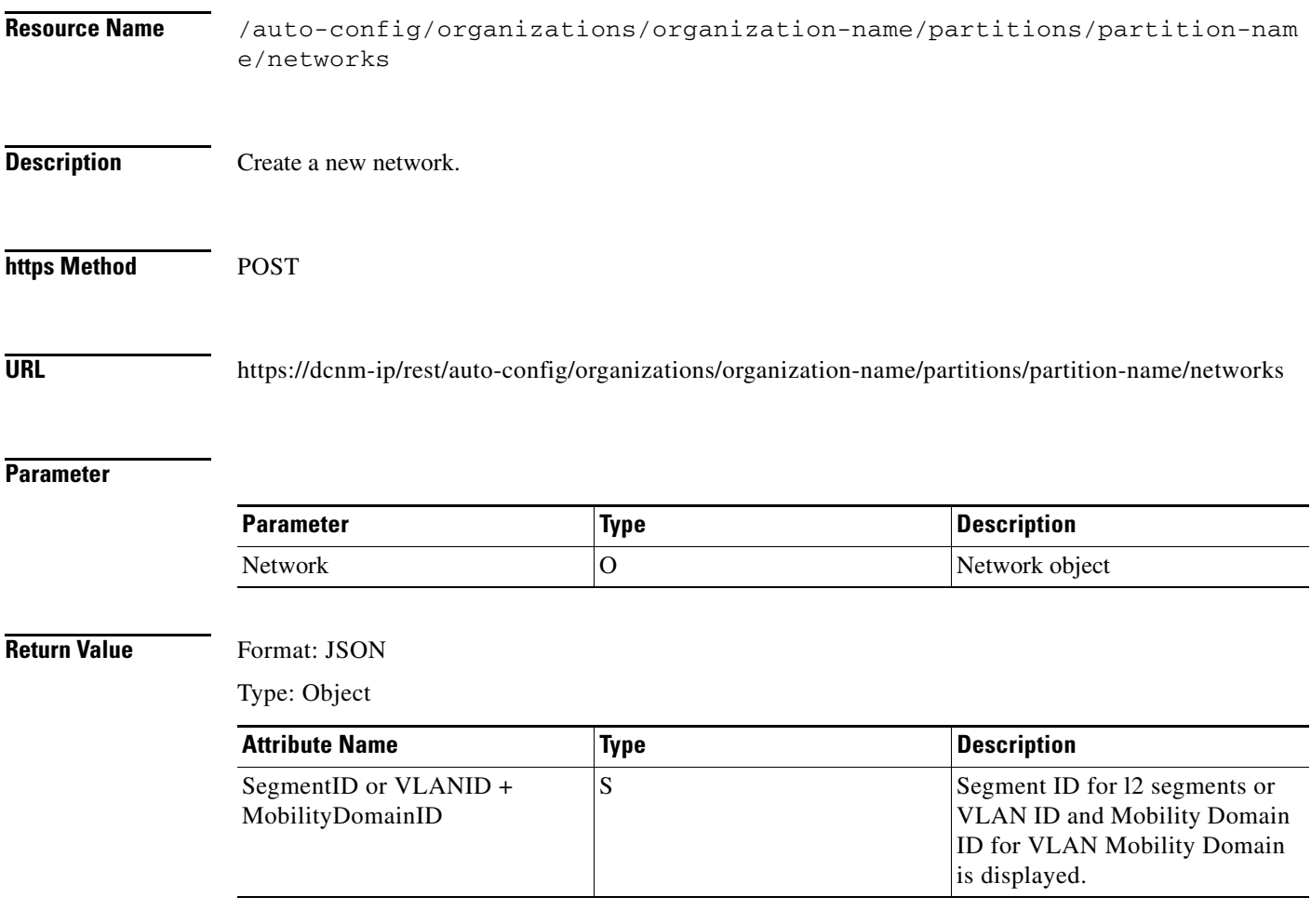

#### <span id="page-19-0"></span>**Get a Network**

**The Second Second** 

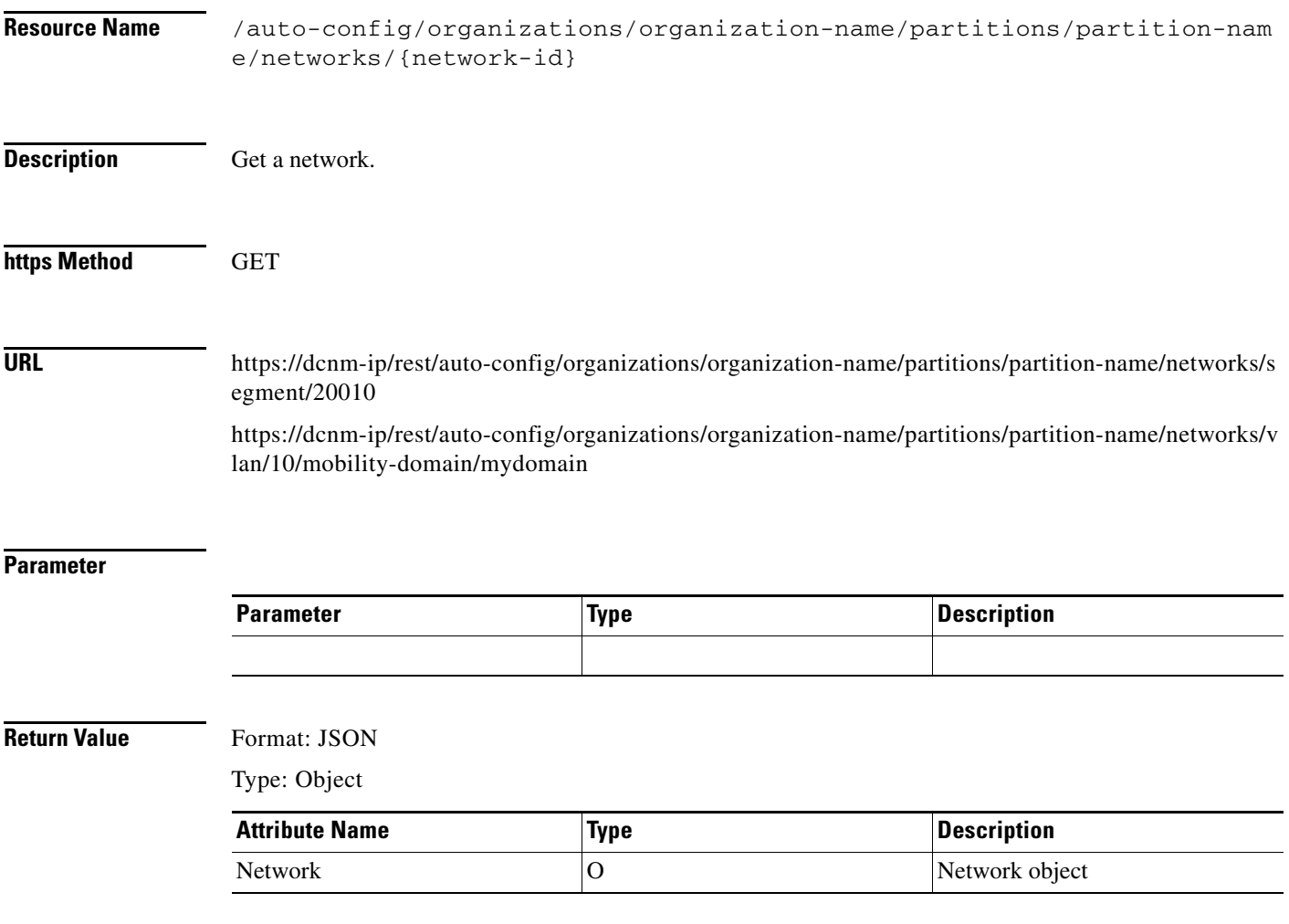

П

 $\mathbf{I}$ 

# <span id="page-20-0"></span>**Update a Network**

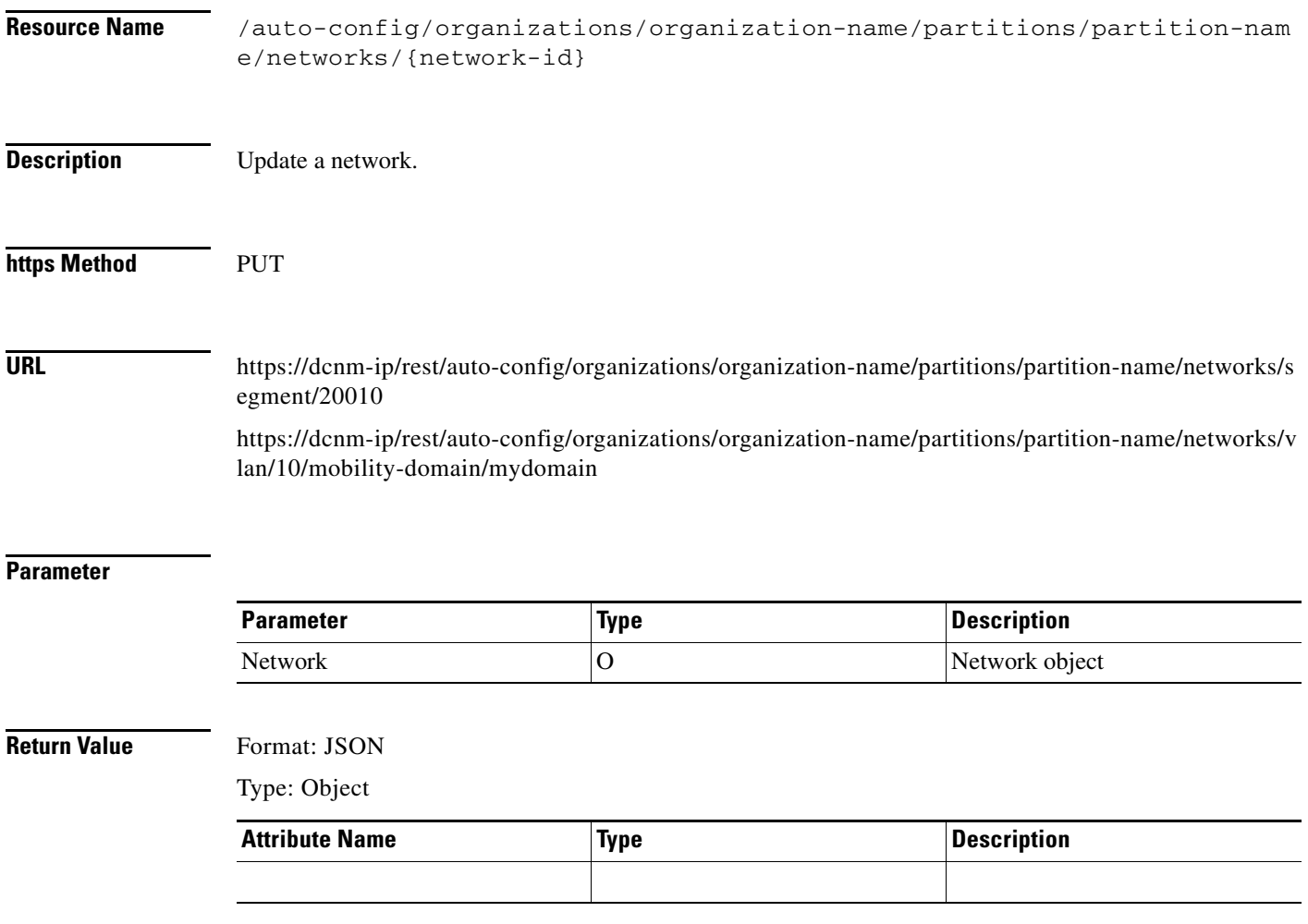

#### <span id="page-21-0"></span>**Delete a Network**

**The Second Second** 

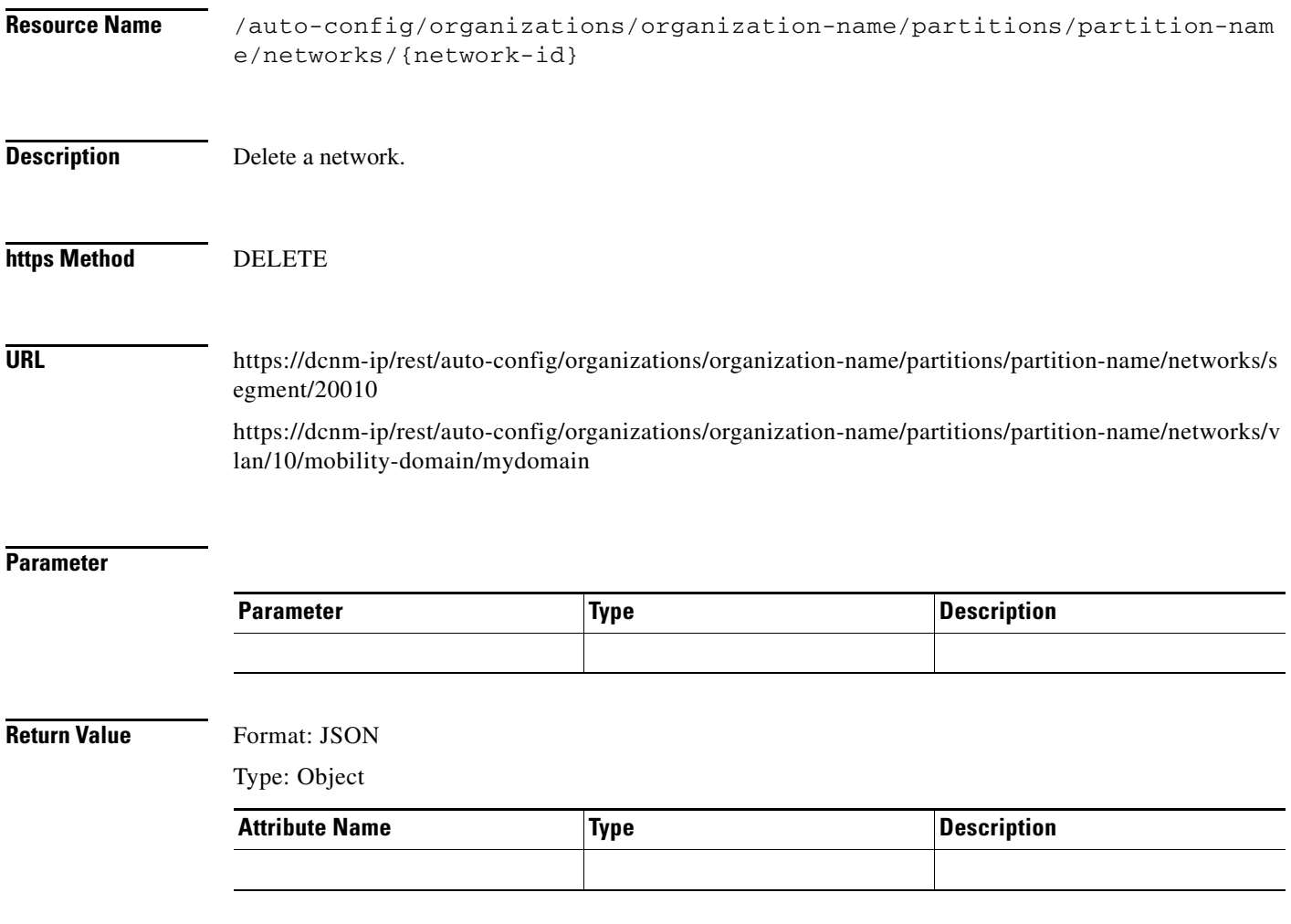

П

# <span id="page-22-0"></span>**Get Auto Config Settings**

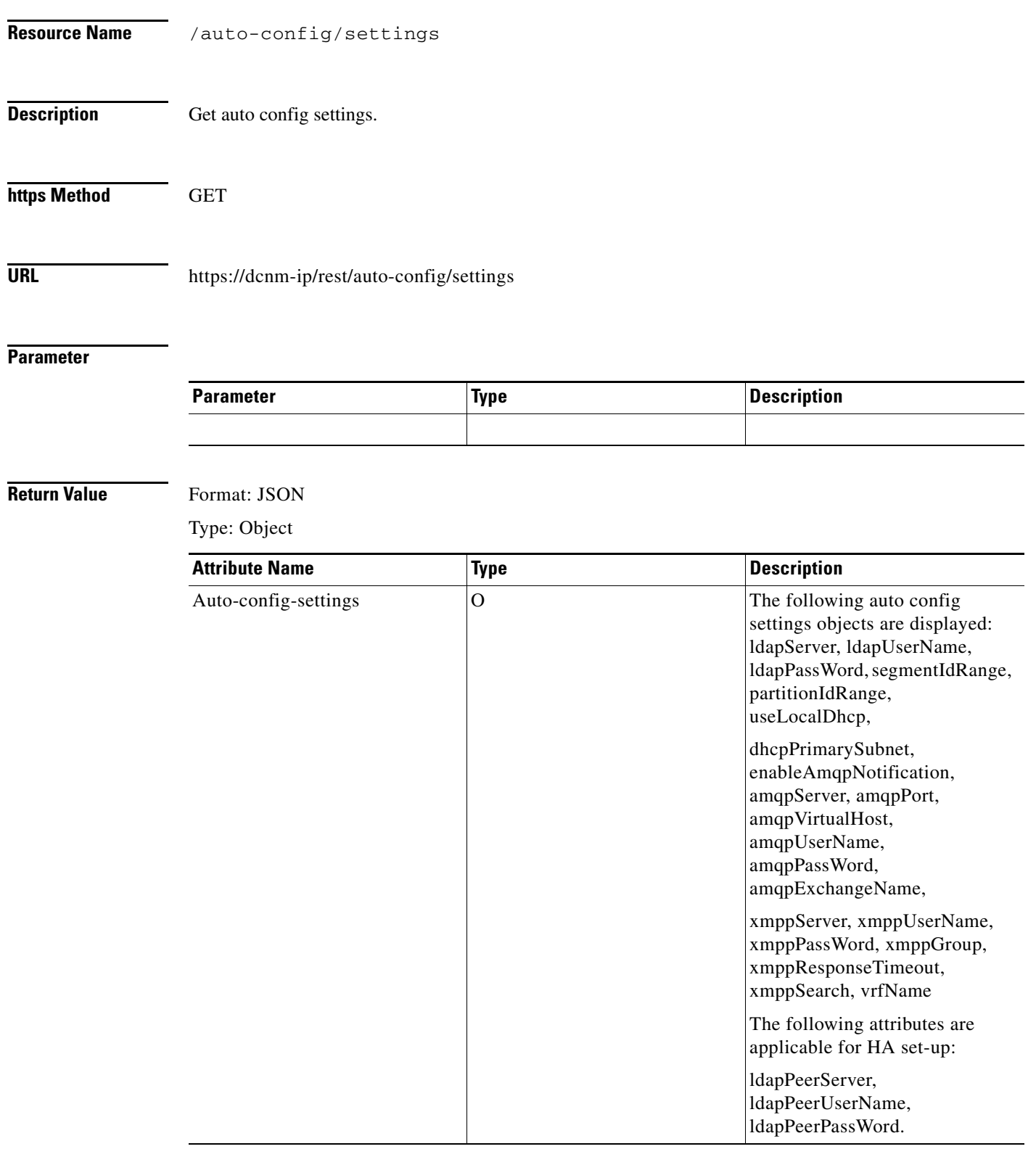

# <span id="page-23-0"></span>**Update Auto Config Settings**

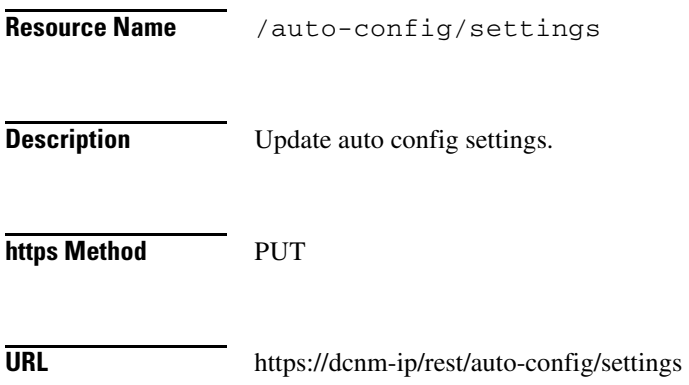

#### **Parameter**

**The Second Service** 

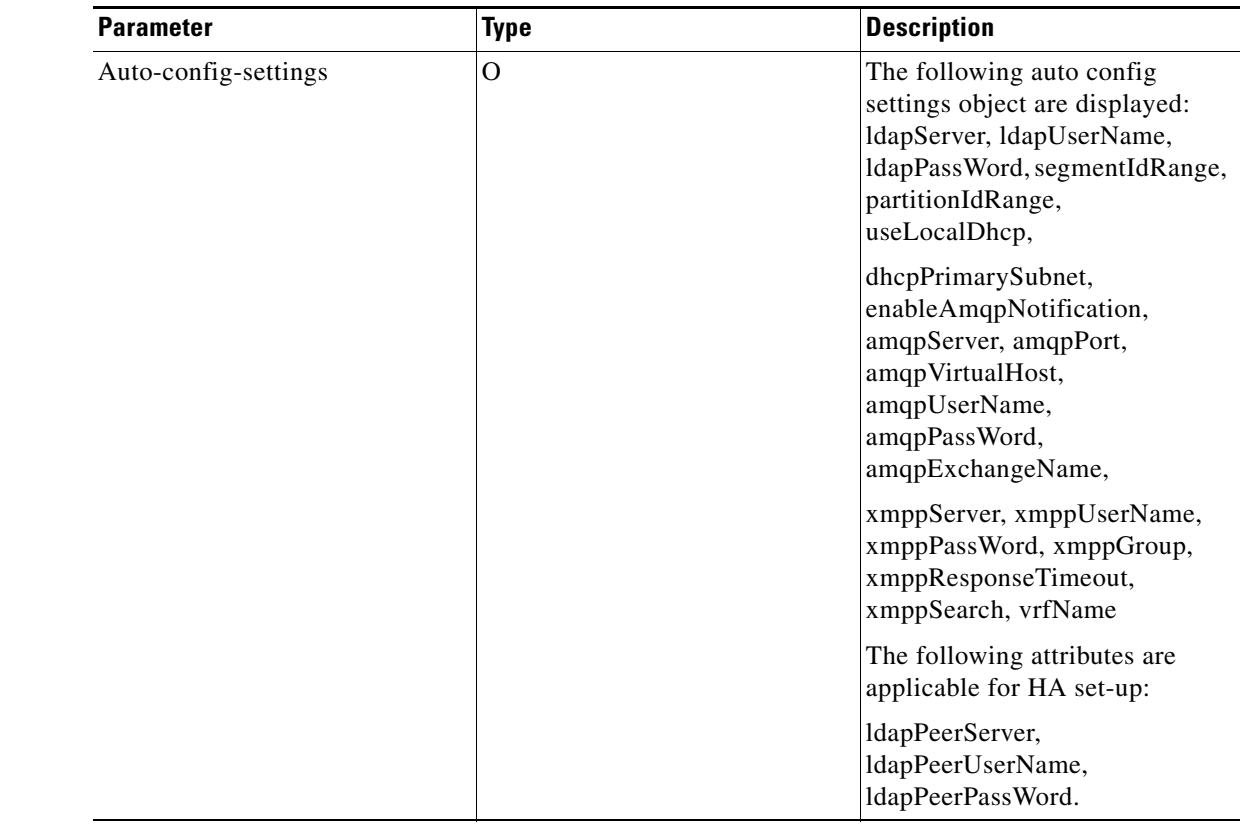

**Return Value** Format: JSON

Type: Object

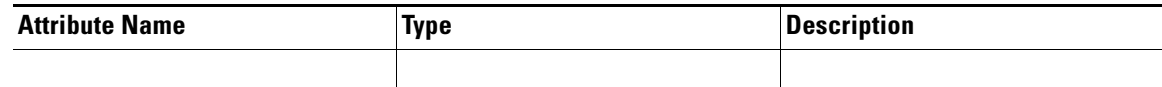

# <span id="page-24-0"></span>**List Auto Configuration Profiles**

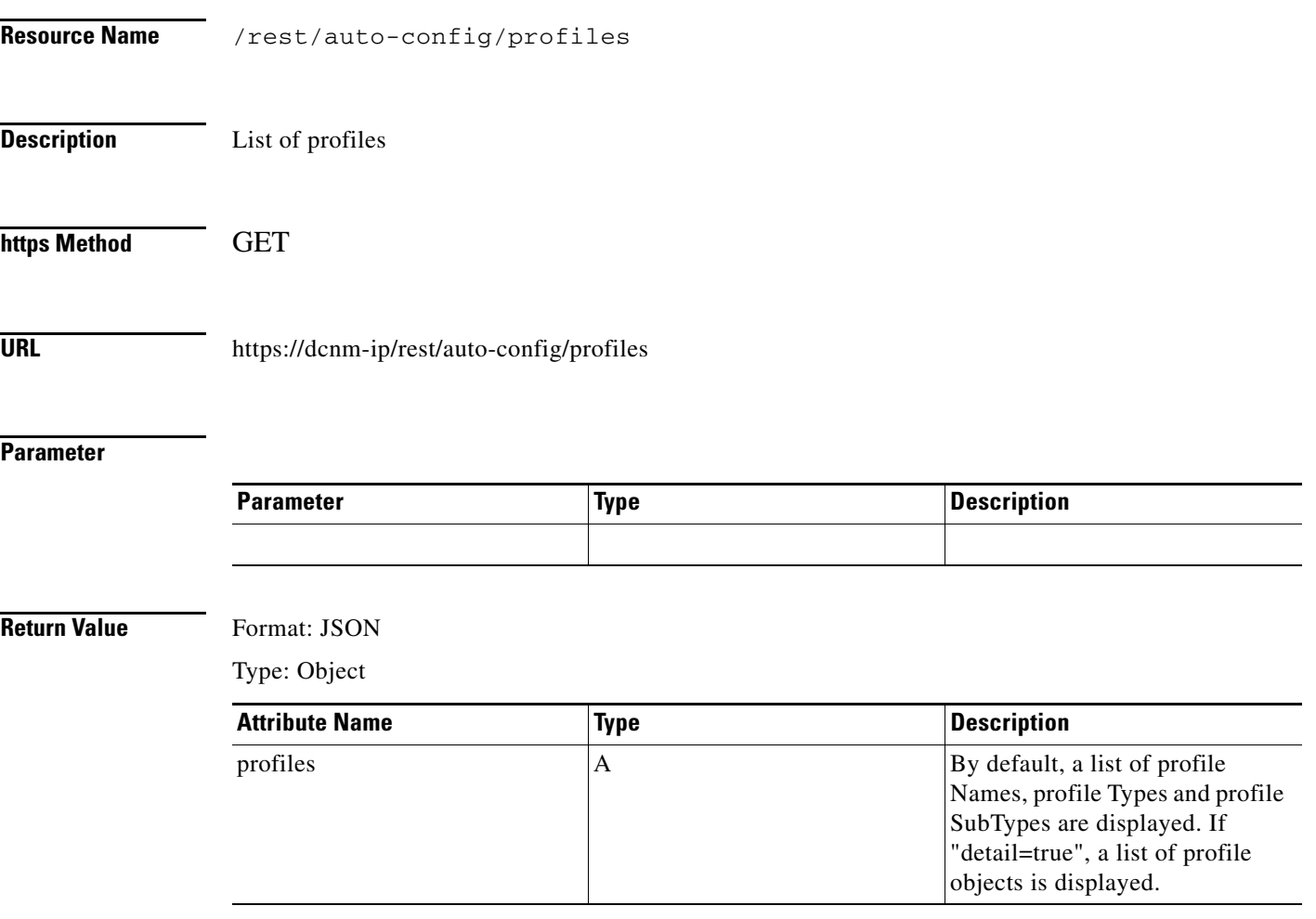

# <span id="page-25-0"></span>**Create a Auto Configuration profile**

**The Second Second** 

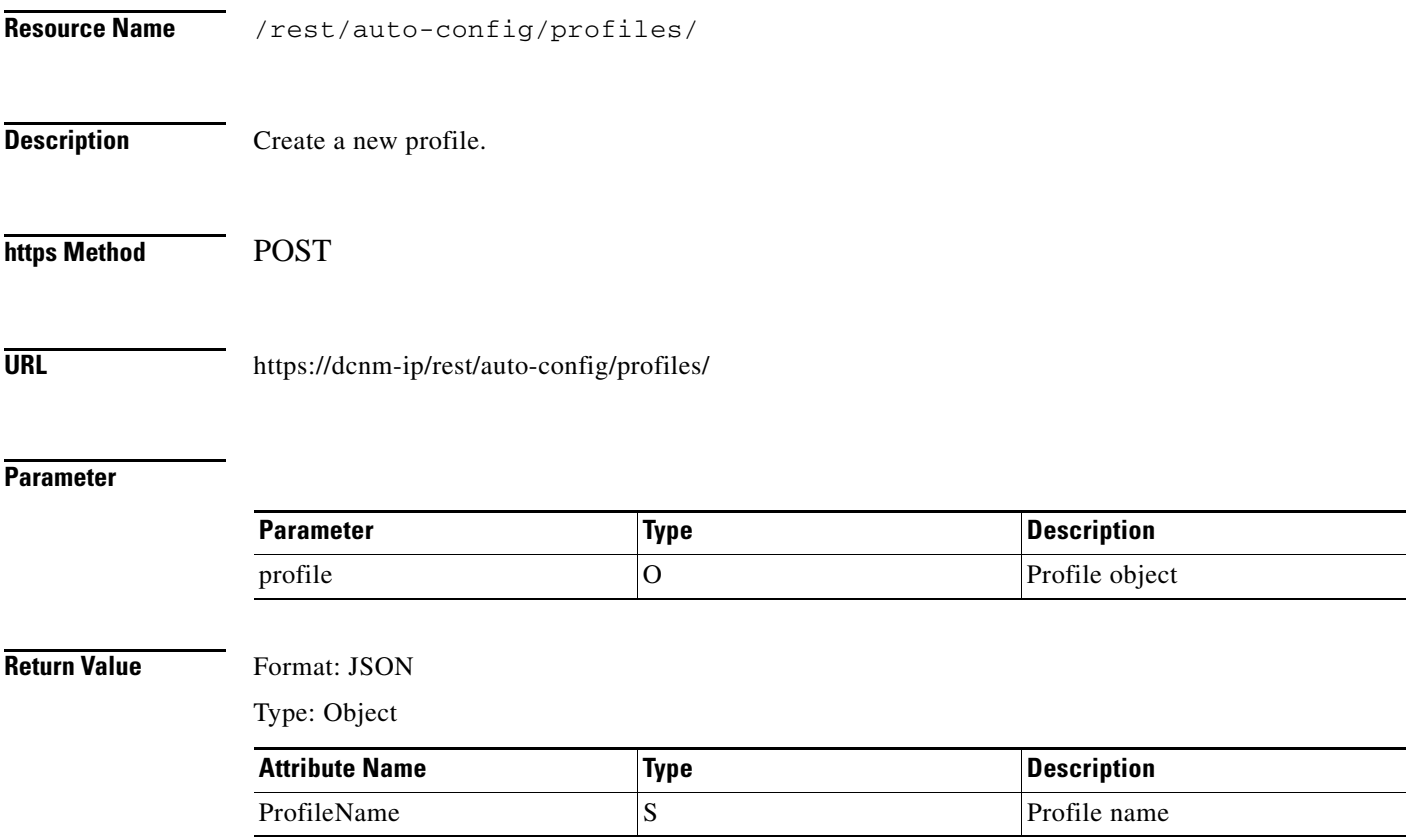

# <span id="page-26-0"></span>**Get a Auto Configuration profile**

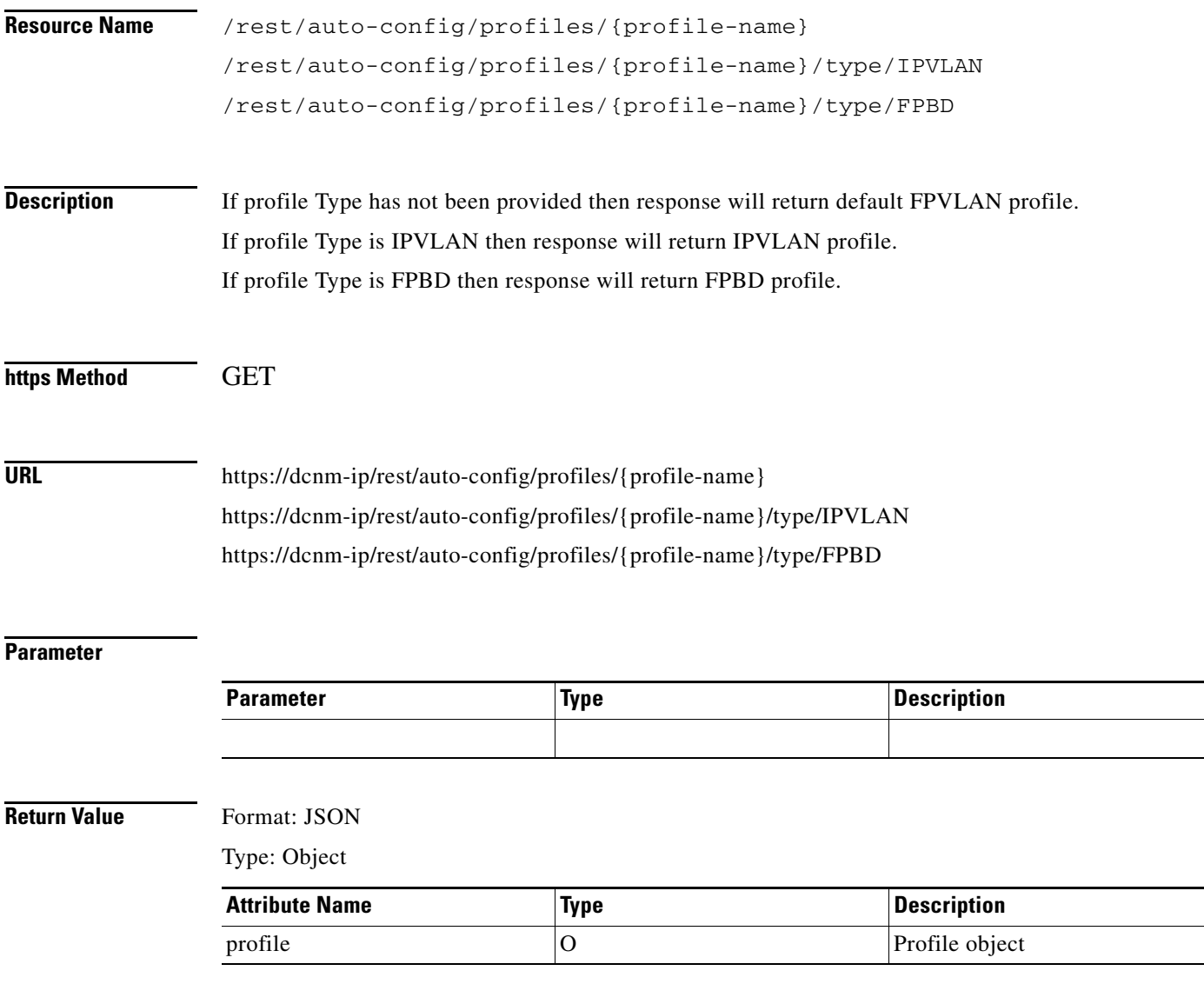

<u>.</u>  $\overline{\phantom{a}}$ 

> $\equiv$  $\overline{\phantom{0}}$

# <span id="page-27-0"></span>**Update a Auto Configuration profile**

**The Second Service** 

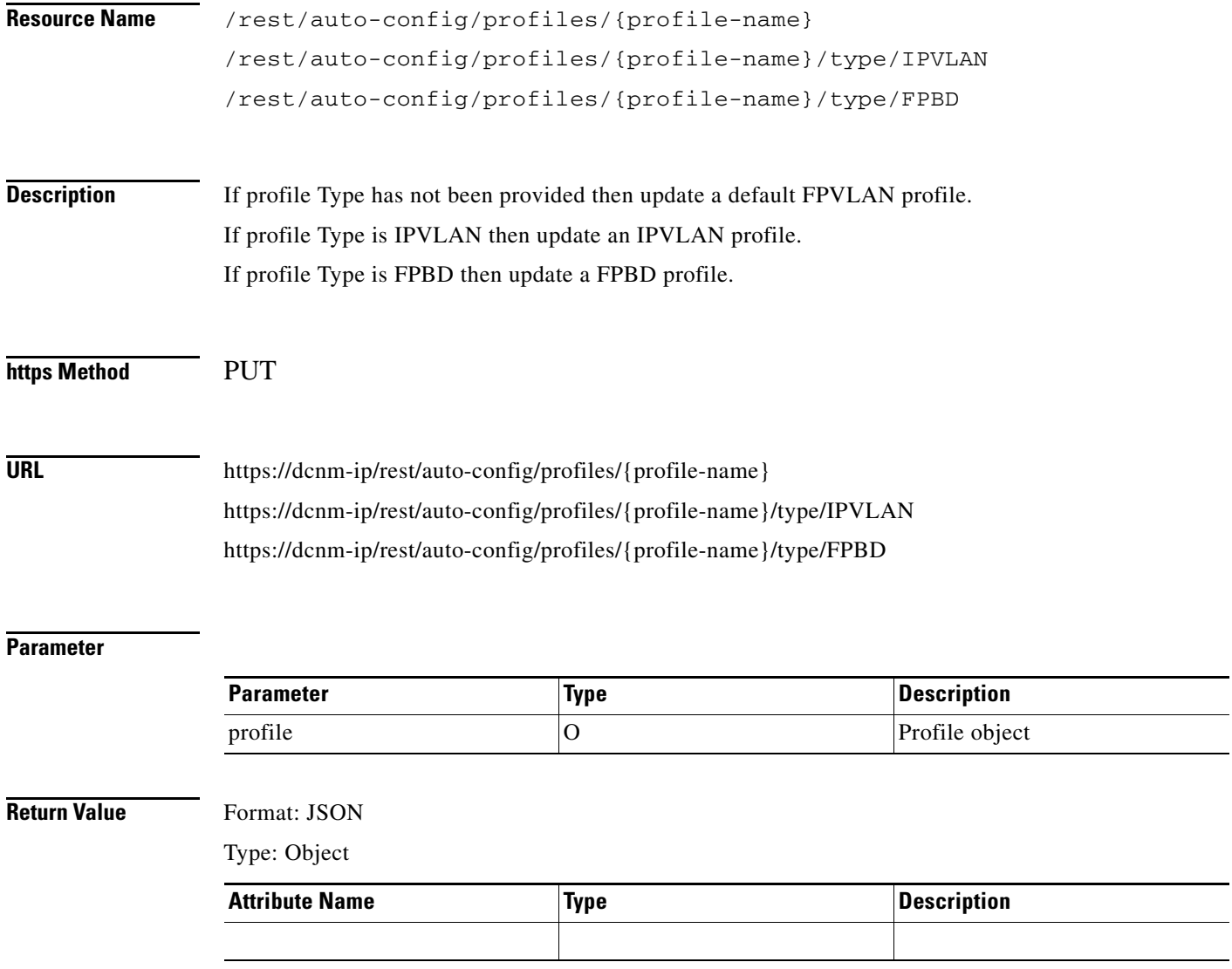

# <span id="page-28-0"></span>**Delete a Auto Configuration profile**

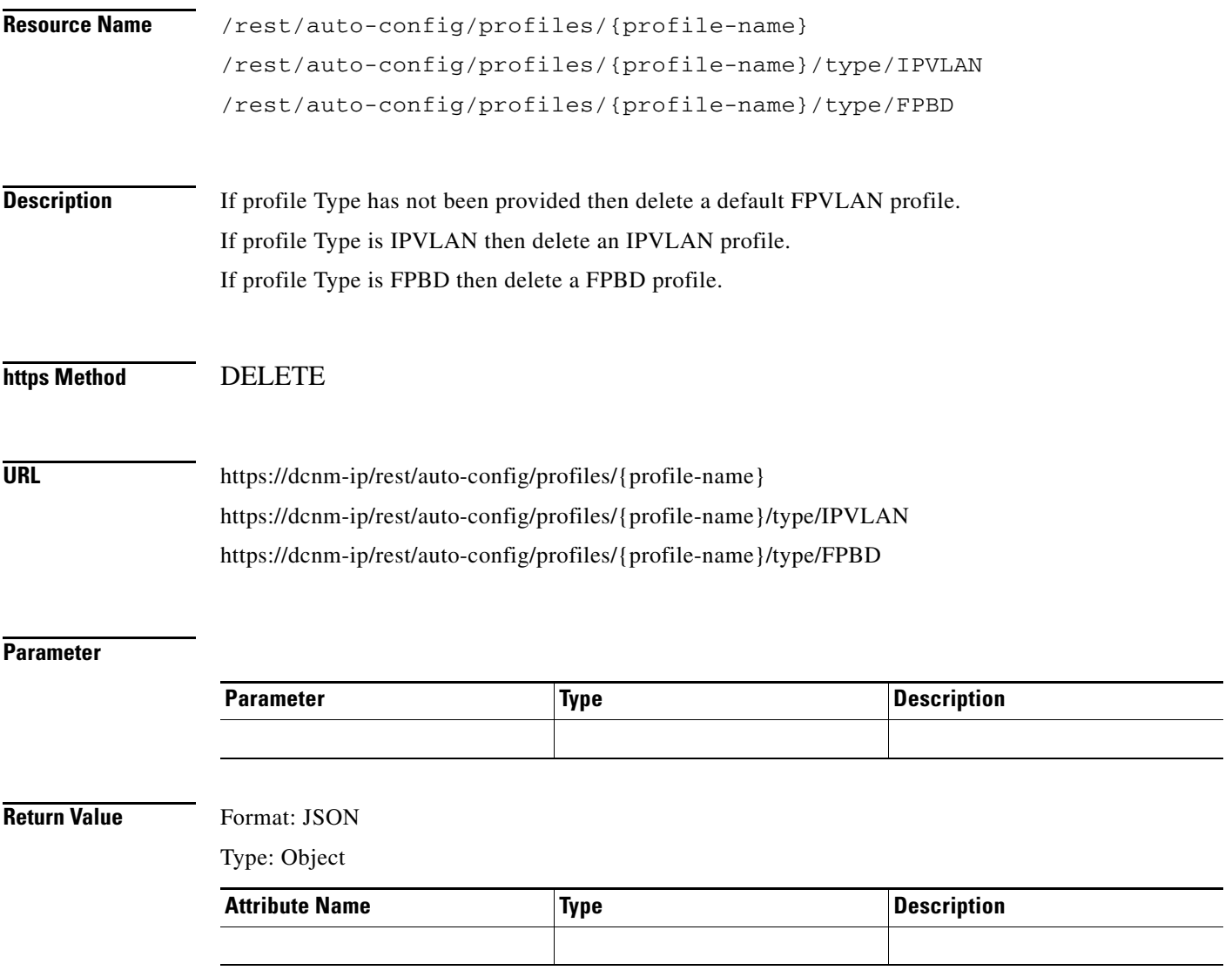

# <span id="page-29-0"></span>**Get a Template**

H

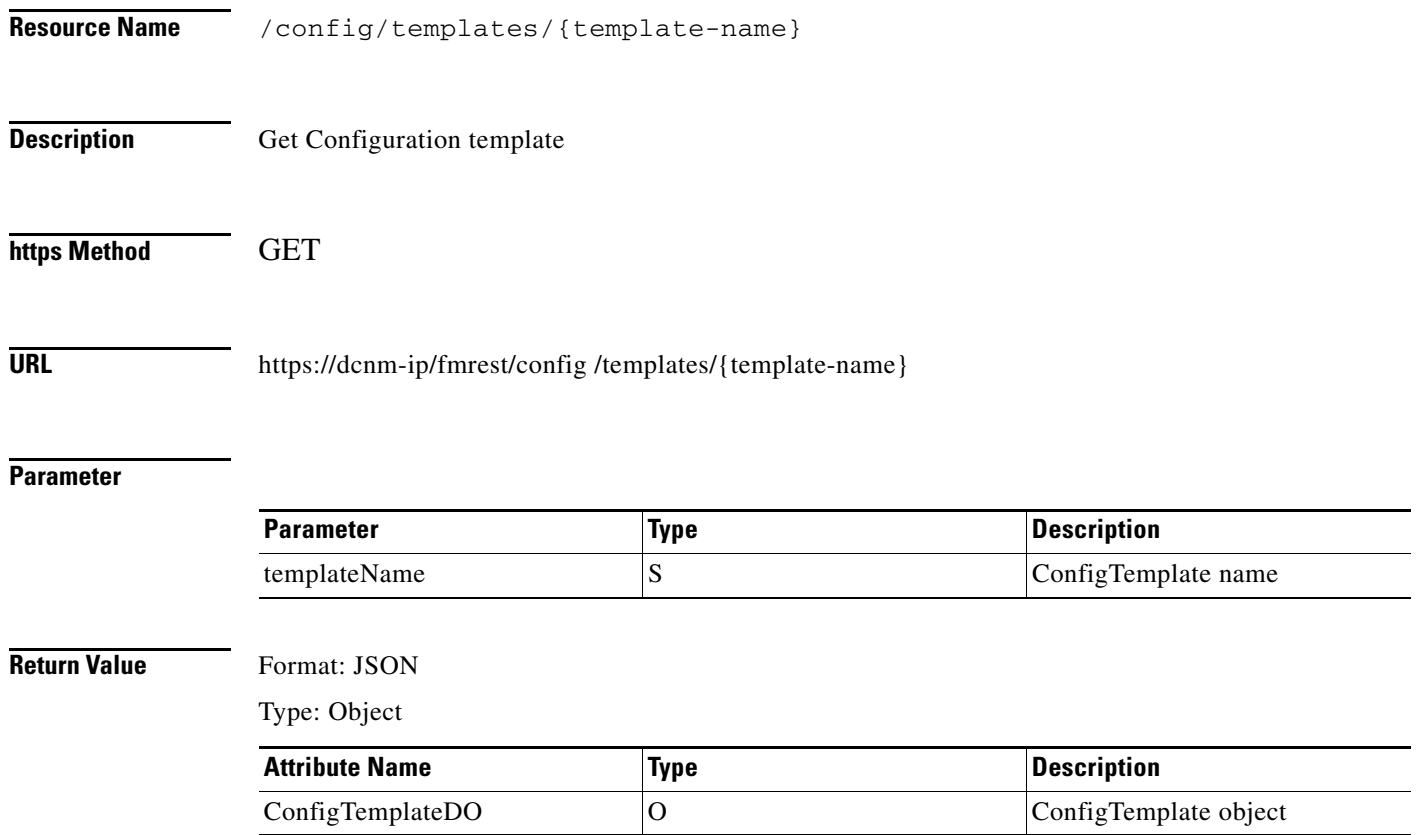

# <span id="page-30-0"></span>**Get All Template**

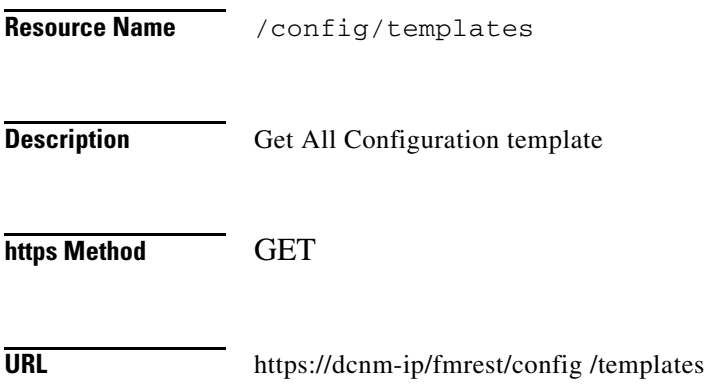

#### **Parameter**

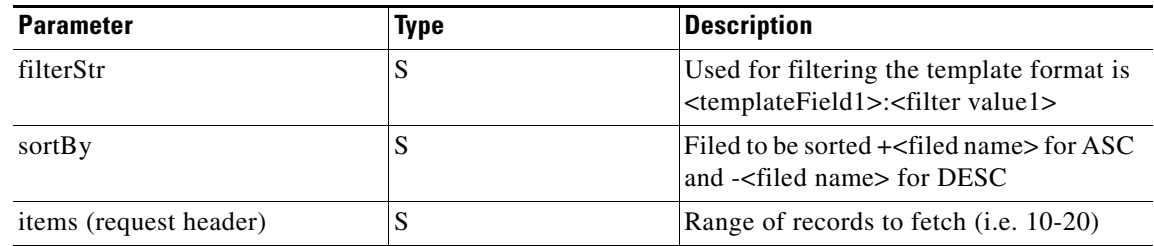

#### **Return Value** Format: JSON

 $\mathbf{I}$ 

Type: Object

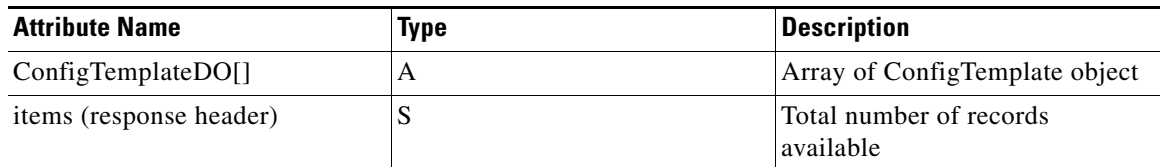

#### <span id="page-31-0"></span>**Create a Config Template**

H

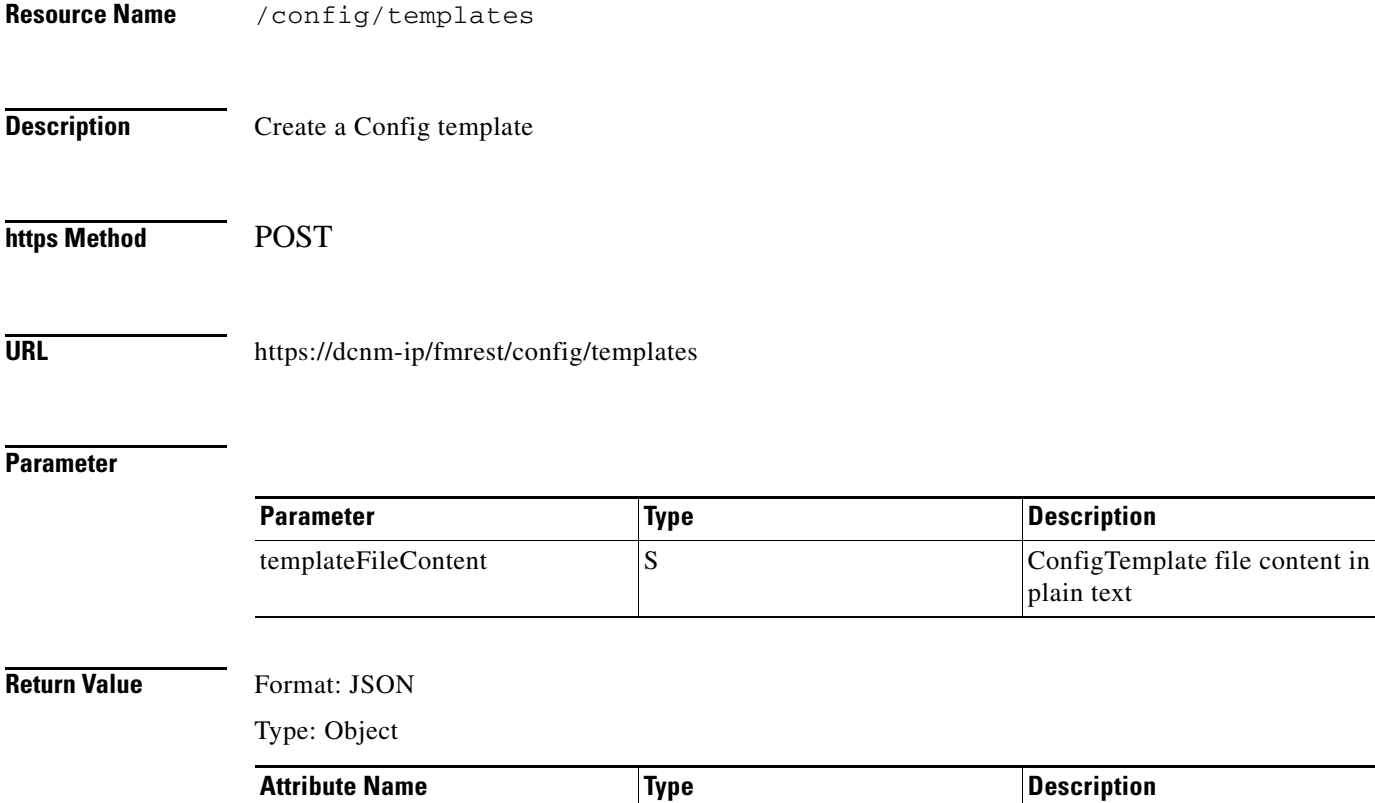

InstanceNameIdDO O InstanceNameId of created

template

# <span id="page-32-0"></span>**Modify a Config Template**

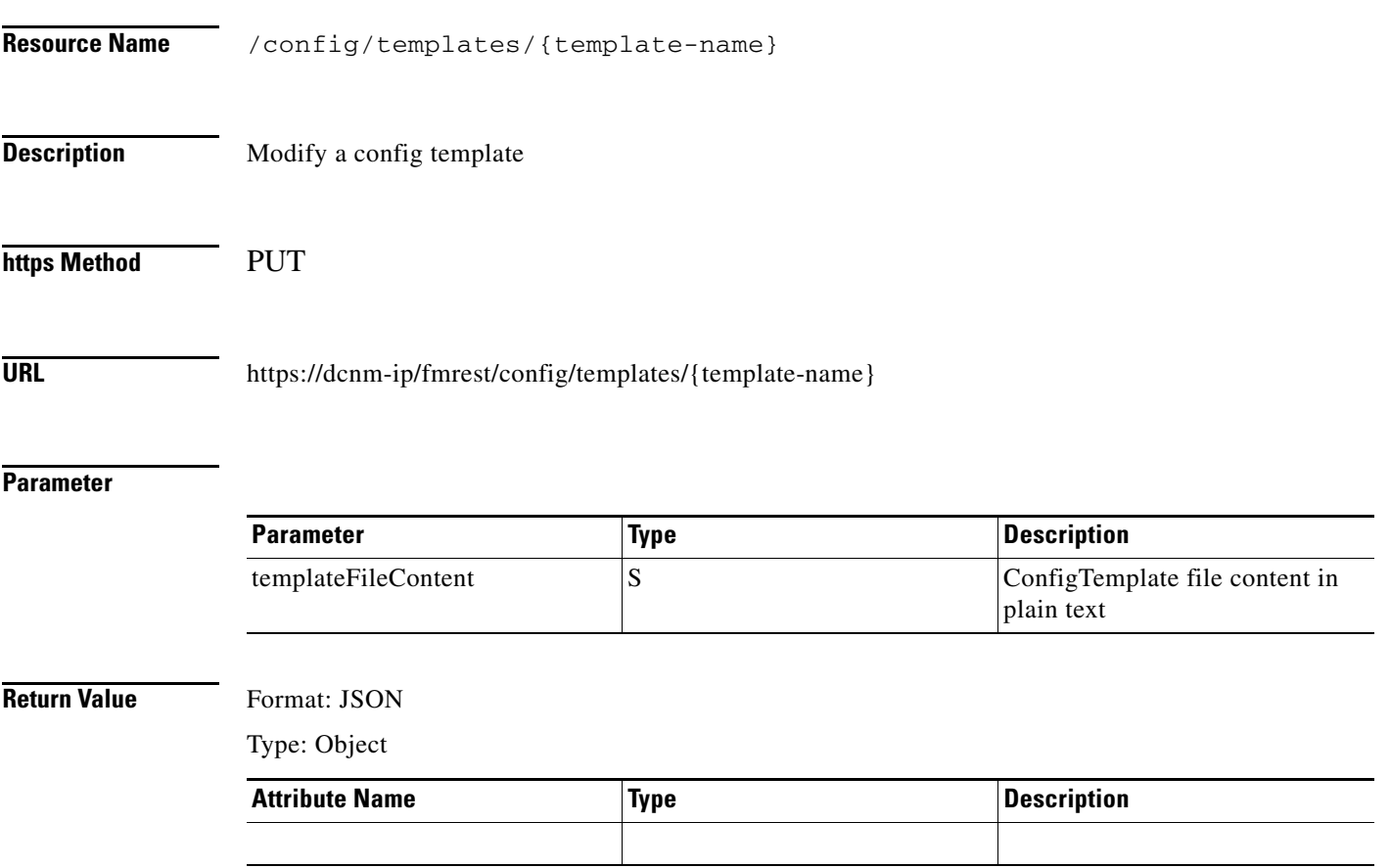

# <span id="page-33-0"></span>**Delete a Config Template**

H

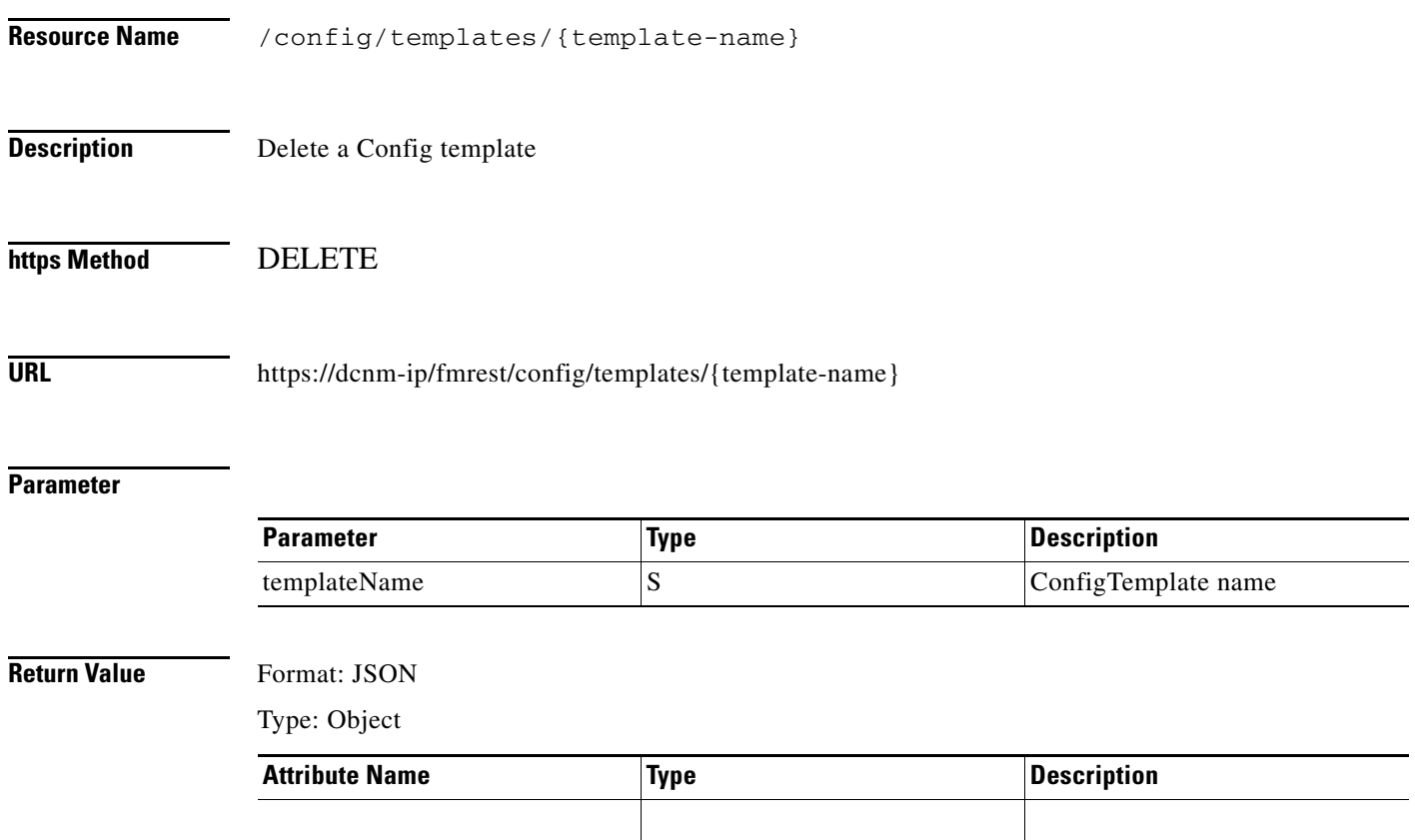

# <span id="page-34-0"></span>**Get Populated template CLI content**

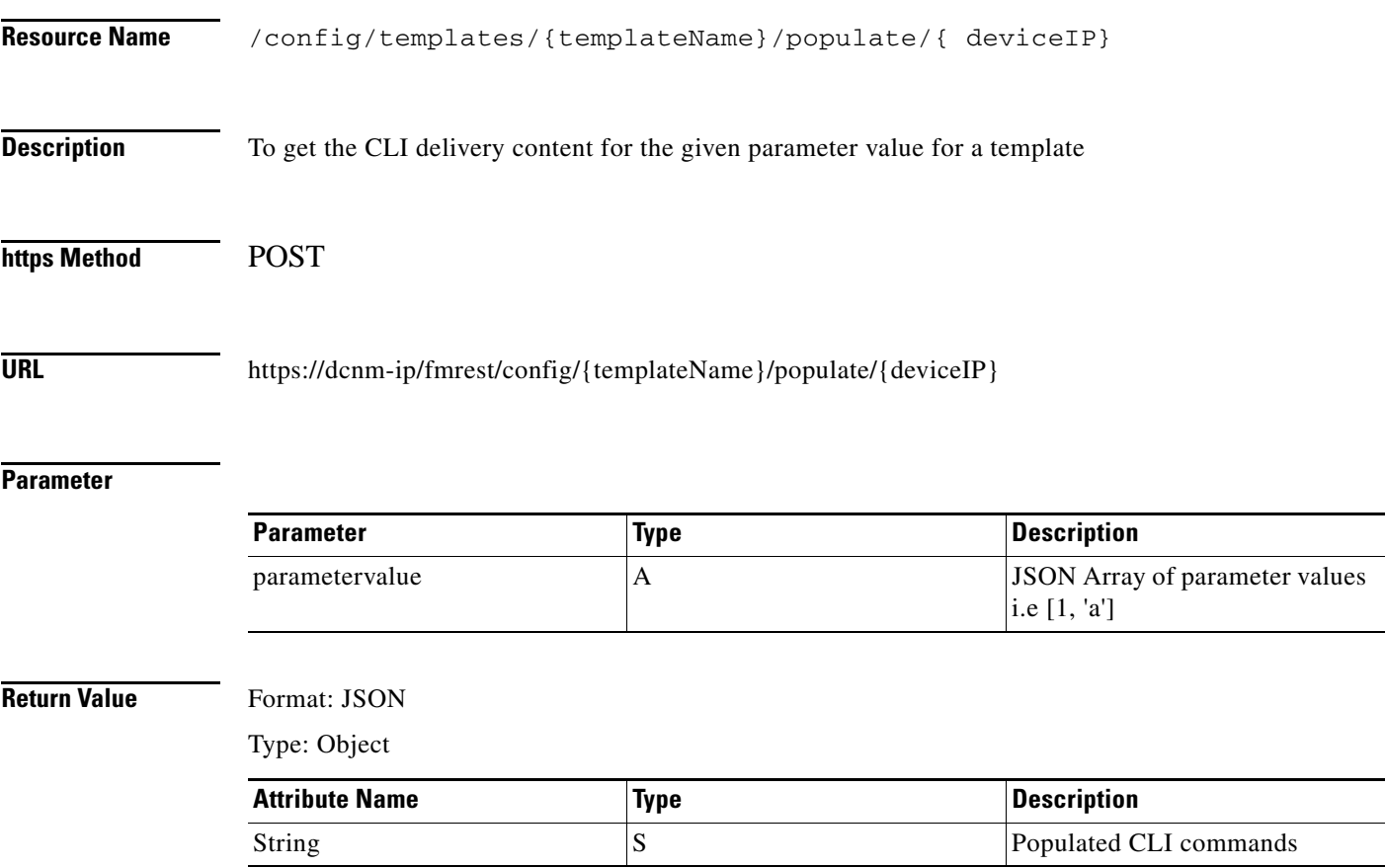

# <span id="page-35-0"></span>**Validate a Config Template**

**The Second Second** 

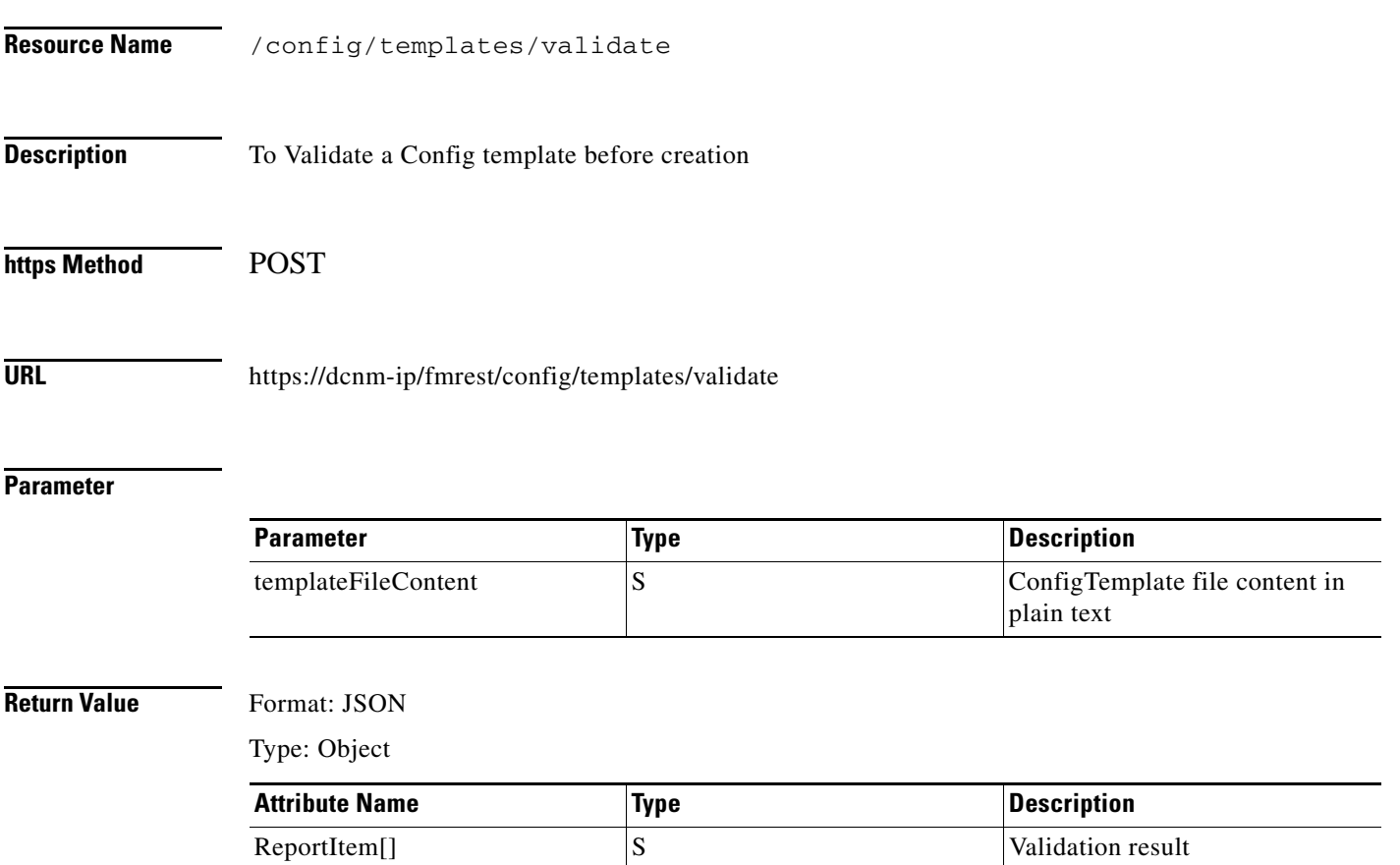

# <span id="page-36-0"></span>**Get Config Template Valid Switches**

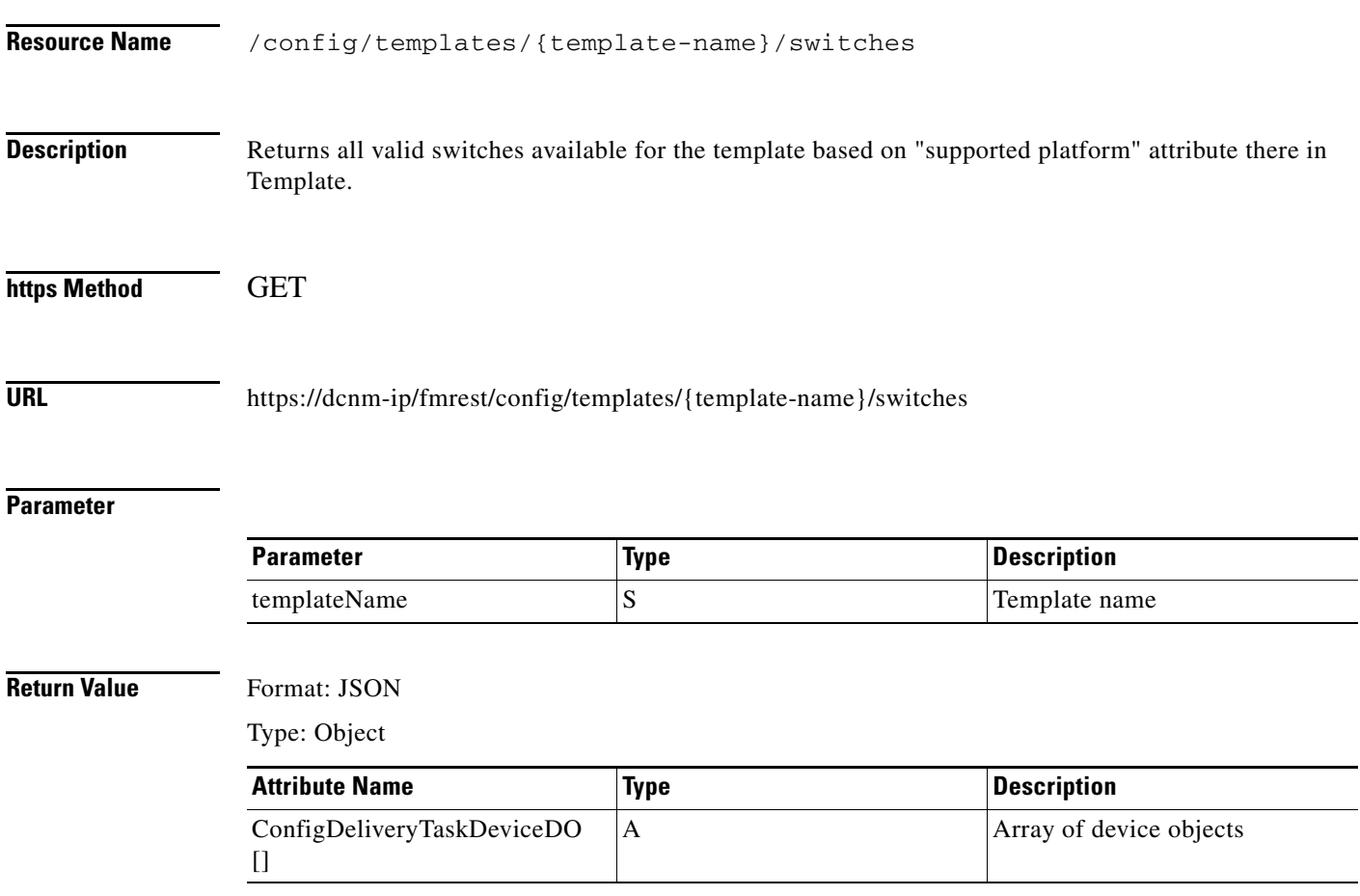

# <span id="page-37-0"></span>**Create a Config Template Job**

**The Second Service** 

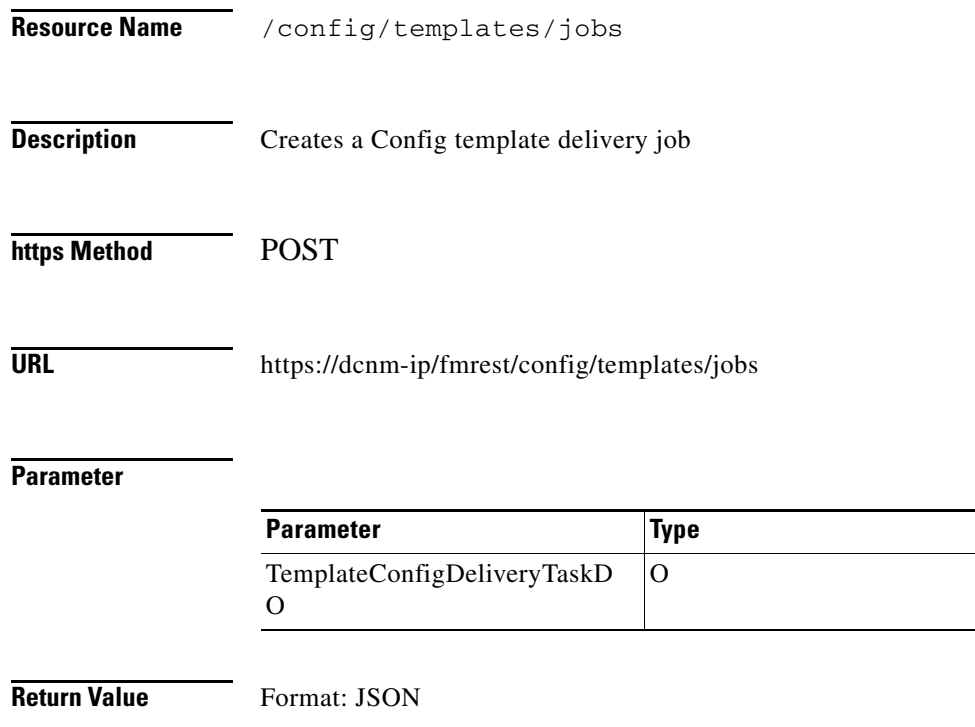

Type: Object

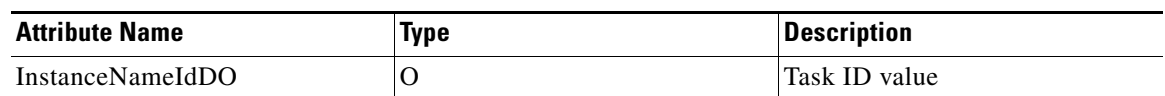

*<u>Description</u>* 

ConfigDeliveryTask Object

 $\mathbf{I}$ 

# <span id="page-38-0"></span>**Get Config Template Jobs**

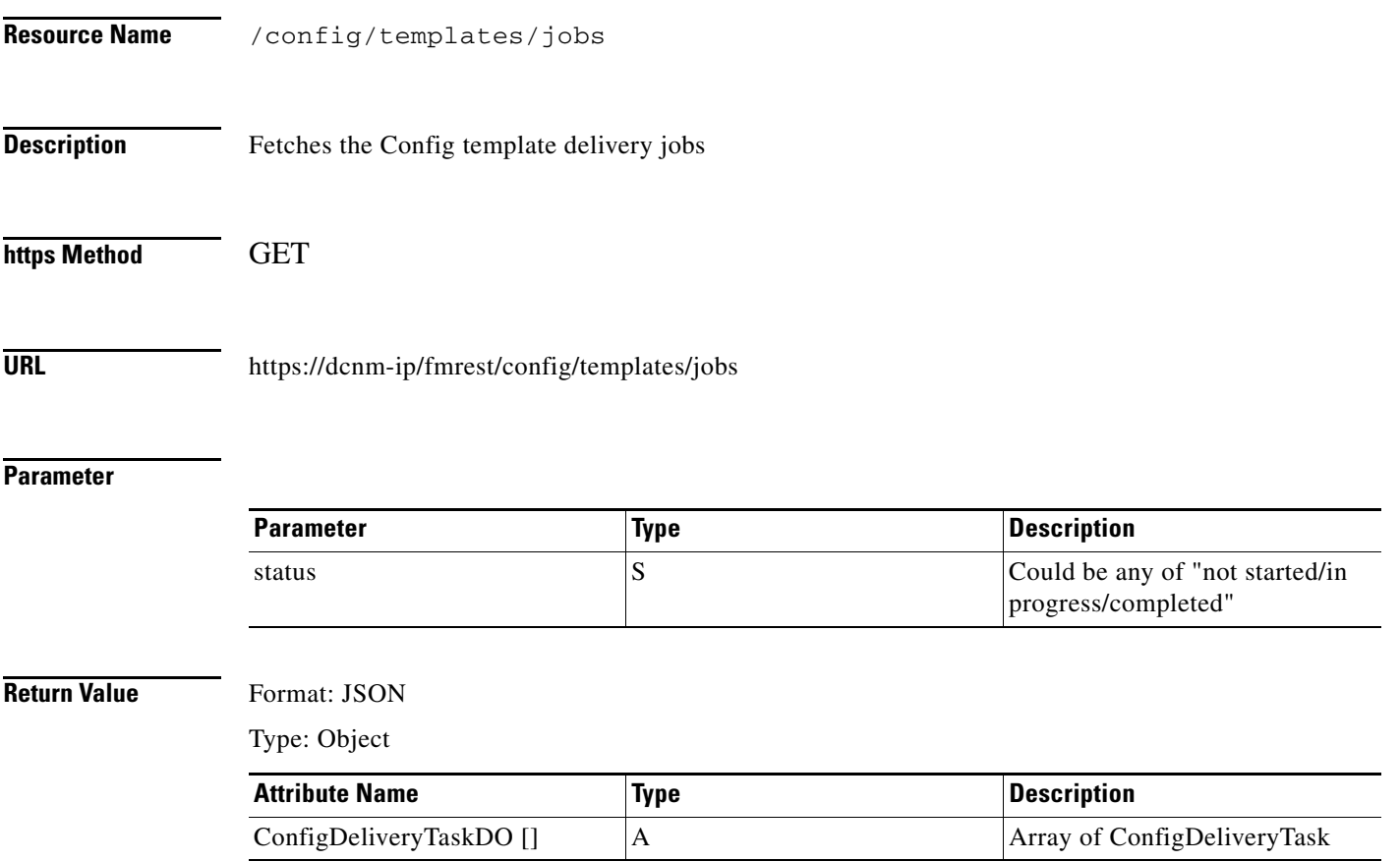

# <span id="page-39-0"></span>**Get Config Template Job detail**

H

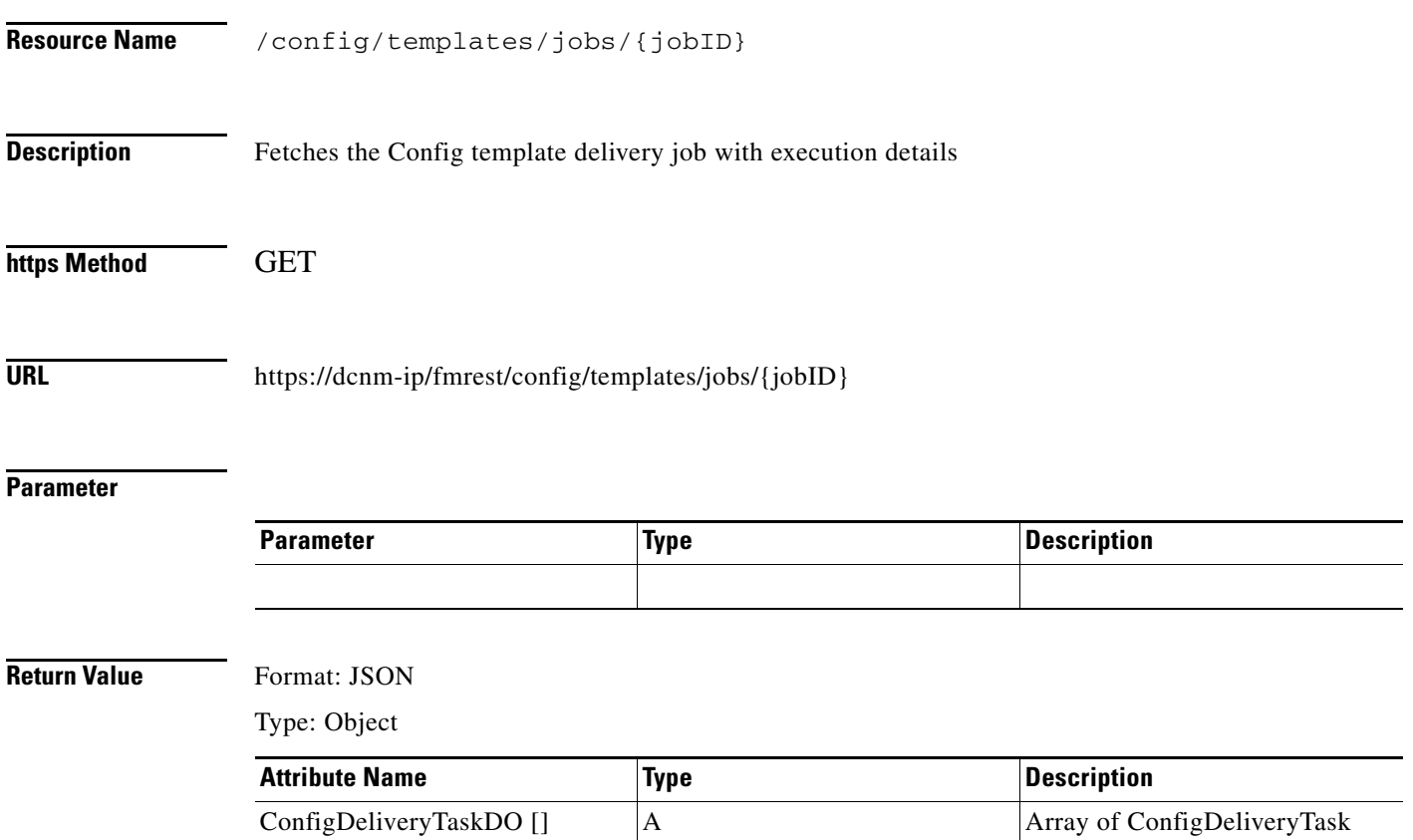

 $\mathbf{I}$ 

# <span id="page-40-0"></span>**Delete Config Template Job**

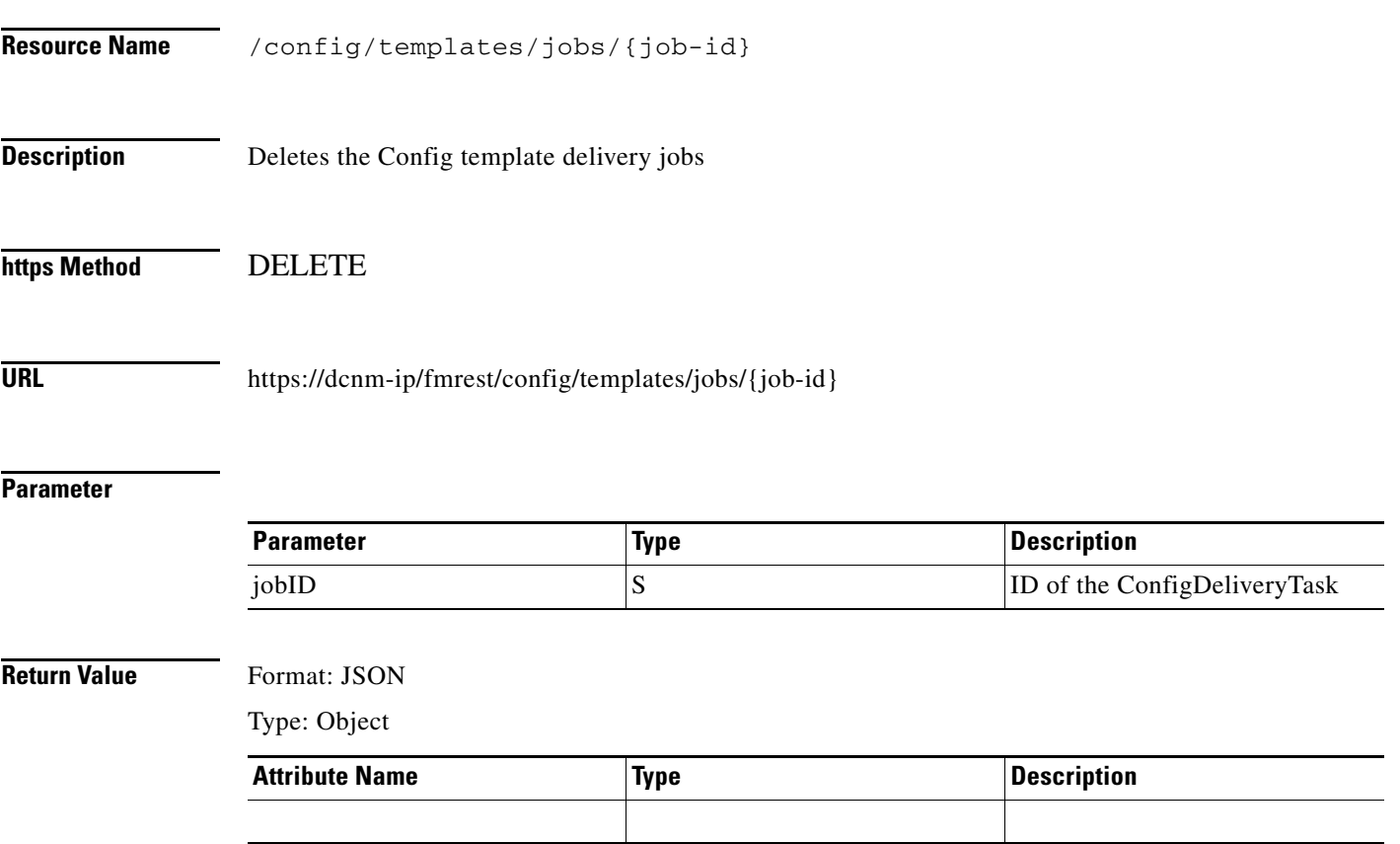

 $\blacksquare$ 

 $\blacksquare$